# **Univerzita Hradec Králové**

# **Fakulta informatiky a managementu**

# **Katedra informatiky a kvantitativních metod**

# **Počítačová simulace fyzikálních jevů**

Bakalářská práce

Autor: David, Horáček Studijní obor: Aplikovaná informatika

Vedoucí práce: Ing. Bruno Ježek, Ph.D.

Hradec Králové duben 2015

Prohlášení:

Prohlašuji, že jsem bakalářskou práci zpracoval samostatně a s použitím uvedené literatury.

V Hradci Králové dne 28.4.2015 David Horáček

Poděkování:

Děkuji vedoucímu bakalářské práce Ing. Bruno Ježek, Ph.D. za odborné vedení, za pomoc a rady při zpracování této práce.

#### **ANOTACE:**

V práci je řešena počítačová simulace fyzikálních jevů, konkrétně tvorba trhlin a tříštění tabule při působení síly v normálovém směru. Jsou popsány jednotlivé fyzikální jevy a pozorování chování skla v reálných situacích, které slouží jako předloha simulace. Vlastní průběh vzniku trhlin a střepů a jejich rozpadu je složitý jev, který je částečně náhodný a především závislý na mnoha obtížně popsatelných faktorech, mezi které patří vlastnosti samotné skleněné tabule (tloušťka, tvar, druh zpracování, typ skla) a objektu, který je použit k rozbití skla (tvar, rychlost, pružnost). V práci je velká část těchto důležitých faktorů abstrahována, včetně vlivů okolního prostředí, a práce je soustředěna pouze na ty nejdůležitější s důrazem na co největší reálnost chování ve výsledné simulaci. Důležitým cílem je dosáhnout dynamického zpracování, které odpovídá skutečnosti, že nikdy nevzniknou dva přesně shodné případy.

Přínosem práce je co nejpřesněji shrnout nejdůležitější informace, které mohou sloužit jako podklad pro vývoj budoucích aplikací a v praktické části posunout stávající simulace blíže ke skutečnému chování.

#### **ANNOTATION:**

#### **Title: Computer simulation of physical phenomena**

This work is about computer simulation of physical phenomena, namely cracking and shaterring glass board with a force in the normal direction. Describes the various physical phenomena and observing the behaviour of glass in real situations, which serves as a model for simulation. The process of formation of cracks and splinters and their disintegration is a complex phenomenon which is partially random and mainly depends on many factors difficult to describe, among which are the properties of the glass board itself (thickness, shape, type of processing, type of glass) and the object which is used to break the glass (shape, speed, flexibility). In the work is a big part of those important factors abstracted, including environmental influences, and the work is focused only on the most important of them with a focus on the best reality of behaviour in the final simulation. An important goal is to achieve a dynamic process, which corresponds to the fact that two glass will never makes exactly the same case.

Contribution of the work is as closely as possible to summarize most informations which can serves as basis for the development of future applications and in the practical part to move existing simulations closer to the real behavior.

# **OBSAH**

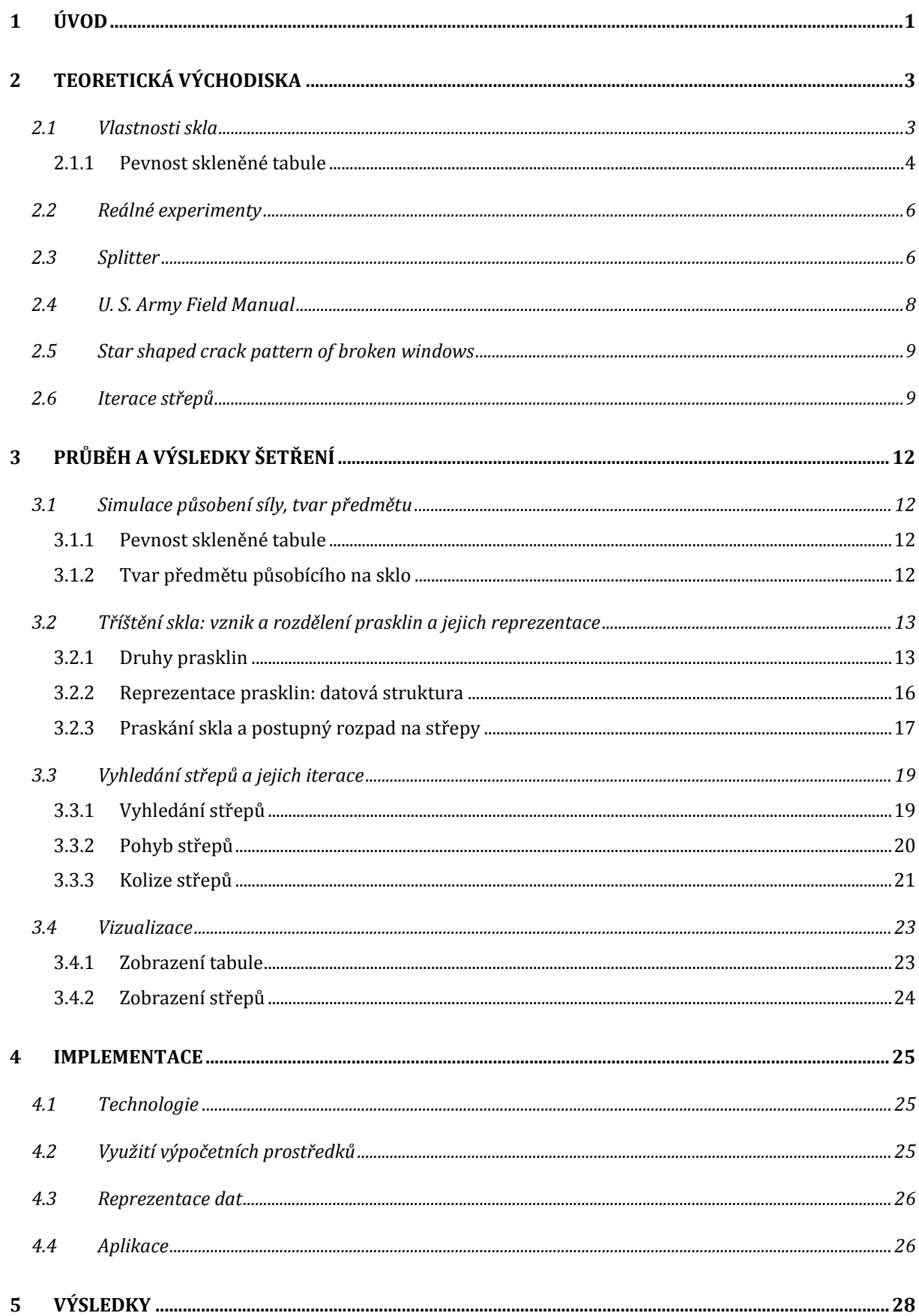

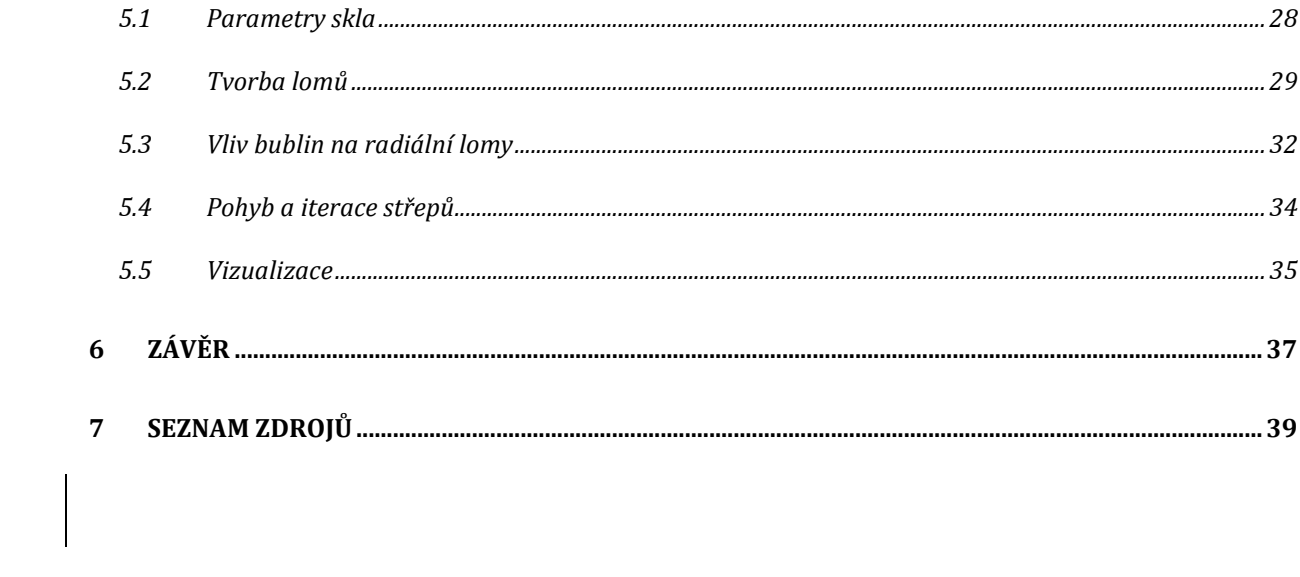

### <span id="page-7-0"></span>**1 ÚVOD**

V dnešní době se stále rozvíjejí možnosti počítačové grafiky, které nalézají využití především v odvětví kinematografie, her nebo vědeckých a technických simulací. Protože současný výpočetní výkon počítačů umožňuje práci s velmi rozsáhlými a detailními objekty, roste snaha i o co nejvěrohodnější zobrazení, které je porovnatelné se skutečnými objekty a situacemi. Znázornění běžných fyzikálních a optických jevů je již v současných grafických aplikacích dobře zvládnuté a implementace umožňují pozorovat věrohodné interakce objektů v prostoru, včetně vlivu působení sil nebo odrazy a lomy světla na povrchu skleněných objektů. Další fyzikální jevy jako jsou například destrukce objektů a rozpad na menší části, jsou však sami o sobě těžko definovatelné, zvláště pak u skla. Proto většina animací, které dnes vidíme v počítačových aplikacích demonstrujících tříštění skla, jsou přesně vymodelované a jejich znovu použitelnost je velmi malá. Každá takováto animace je vytvořena pouze vizuálně a nelze ji snadno vícenásobně aplikovat a případně modifikovat podle nastavených parametrů například ve filmech, technických simulacích a počítačových hrách. Každá vizualizace by vypadala stále stejně bez ohledu na různé druhy skla, velikosti a prostorovém uspořádání objektů.

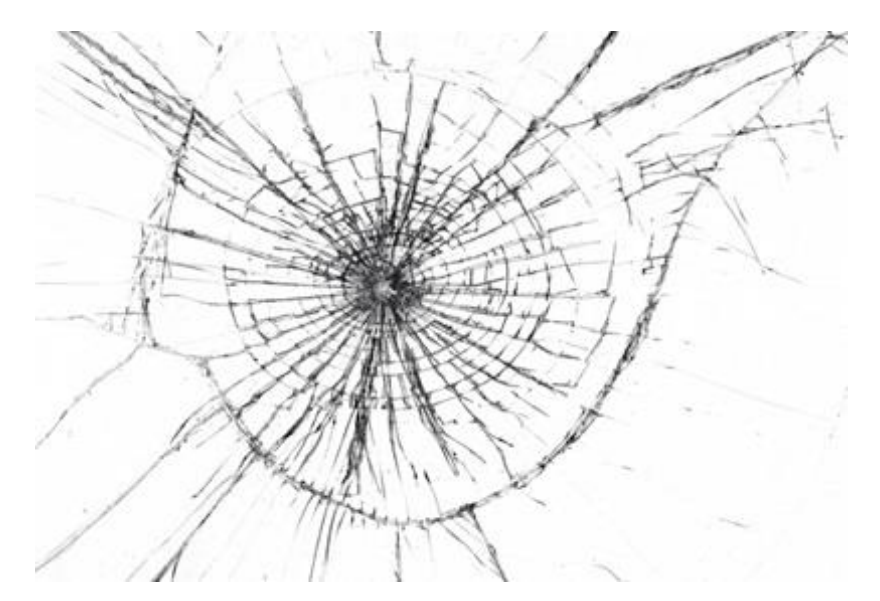

**Obrázek 1 – Velký pavouk rozpadu skla bez odpadnutí střepů, zdroj: [http://www.interestingfactss.com/](http://www.interestingfactss.com/when-glass-breaks-the-cracks-move-faster-than-3000-miles-per-hour/%23.U-XKcX51H2s)**

Práce je zaměřena na studium fyzikálních jevů, které působí při rozbití skla a lze je využít pro vytvoření počítačové simulace. Obecná úloha tříštění skla při nárazu je v práci omezena na objekty reprezentující plochou skleněnou tabuli, proti které působí vržený předmět. Vlastní fyzikální jev, který je složen ze vzniku trhlin a následného rozpadu, je natolik složitý a nepředvídatelný, že ho nelze popsat přesnou vědeckou studií, a proto se práce zaměří pouze na nejdůležitější faktory, které průběh rozpadu ovlivňují. Cílem je zhodnotit a popsat všechny zjištěné a vypozorované vzorce chování tak, aby vzniklá simulace jevu co nejlépe odpovídala chování v reálné situaci, a shrnout výsledky z jiných studií.

Praktická část je zaměřena na implementaci zjištěných vzorců a vytvoření samotné simulace, kde rozpad skla nebude definován, ale vypočítán z hlavních faktorů, mezi kterými je především rychlost vrženého objektu a pevnost skleněné tabule. Nedílnou součástí je i částečně náhodné chování, díky kterému lze dosáhnout různorodosti výsledků. Kapitola teoretických východisek shrnuje předpoklady a zjištění, které jsou převzaty z jiných prací a studií. Průběh a výsledky šetření popisují implementaci převzatých poznatků spolu s výsledky vlastního zkoumání a pozorování. V kapitole vyhodnocení praktické části jsou rozebrány prováděné testy vytvořené simulace, podle kterých se hodnotí její věrohodnost.

# <span id="page-9-0"></span>**2 TEORETICKÁ VÝCHODISKA**

Obecná úloha simulace tříštění skla při nárazu je v práci omezena na tvorbu trhlin a rozpad na jednotlivé časti pro objekt reprezentující plochou skleněnou tabuli při působení kolmé síly. Následující kapitola popisuje nejen materiálové a fyzikální vlastnosti skla a jevy, které budou do simulace zahrnuty, ale i pozorování vycházející z reálných experimentů.

#### <span id="page-9-1"></span>**2.1 Vlastnosti skla**

Sklo (SiO2) je amorfní materiál, to znamená, že jeho krystalická struktura není přesnou a pravidelnou mřížkou, ale vzájemná poloha molekul je náhodná, téměř jako u tekutých látek. Proto nelze určit, jakým způsobem bude rozpad probíhat, nebo jak budou ovlivněny jednotlivé vznikající lomy.

Skelná směs pro výrobu se skládá z kyselin (křemičitá, boritá), alkalických zásad (oxid draselný, oxid sodný) a zeminy (oxid vápenatý). Směs se taví při teplotách 1500°C a prochází třemi fázemi, které ovlivní konečnou strukturu skla a tím i jeho chování. První fáze je roztavení v peci. Vzniká tuhá tekutina s velkým obsahem bublinek, které se odstraňují přidáváním různých čeřidel. Čeření je druhou, pro nás velmi důležitou fází, kdy se hmota dál mísí, bublinky unikají a sklo se stává průhlednějším a řidším. Během tohoto procesu však nelze hmotu vyčistit dokonale, a proto uvnitř zůstávají nečistoty a drobné mikro bublinky, které později ovlivňují rozpad. Poslední fáze je pak ochlazování. Sklo se následně může zpracovávat ručně (foukáním) nebo strojně.

Hustota skla je v závislosti na směsi v rozmezí 2400-2800 kg.m-3. Složení skelné směsi umožňuje ovlivnit i výsledné vlastnosti skla, především jeho mechanické, chemické a optické vlastnosti. Zdroj: wikipedie [6].

Základními mechanickými vlastnostmi je samotná pevnost skla a jeho pružnost. Obě tyto vlastnosti jsou spjaty s tvarem skleněného objektu, u skleněných tabulí především s tloušťkou skla. Tlustší tabule nebudou schopny tolik pružit, a proto nepohltí tak velkou část energie z objektu, jež do skla narazí.

Mezi nejdůležitější chemické vlastnosti pak patří odolnost proti chemickým látkám a žáruvzdornost. Nelze však vytvořit ideální sklo, proto zpravidla zvyšováním jedné z vlastností se snižují ostatní a skla tak nemají jednotnou pevnost, kterou je nutné zohlednit v požadované simulaci.

Velmi důležité jsou i optické vlastnosti skla, které poslouží pro vizualizaci a jsou jimi průhlednost, lom a odraz světla. Lom světla je způsoben rozdílnou hustotou vůči prostředí (vzduch). Světlo při průchodem proto částečně změní svůj směr a částečně dochází k odrazu (úhel dopadu = úhel odrazu). Fresnerovy rovnice popisují poměr odrazu a lomu podle materiálových indexů lomů n1an2. Pro úhly dopadu, odrazu a lomu  $\theta_i$ ,  $\theta_r$ ,  $\theta_t$ , pak platí, že koeficienty  $R_s$ ,  $R_p$ :

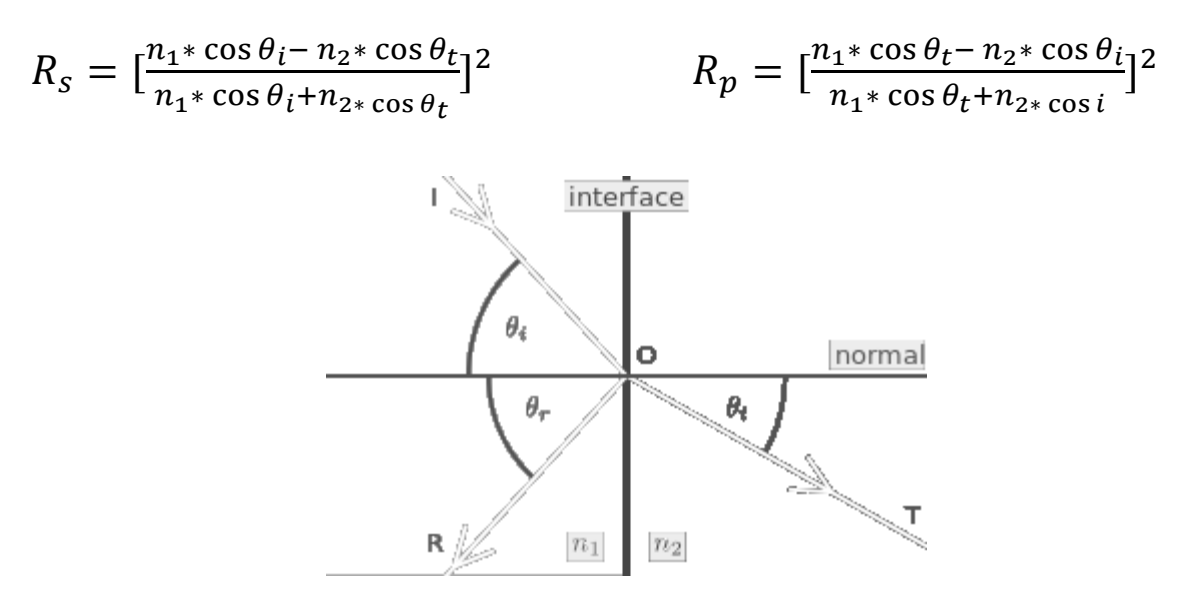

**Obrázek 2 – Odraz a lom světla, zdroj: Fresnel equations [17]**

Koeficienty uvádějí poměr intenzity odraženého a dopadajícího světla. Index lomu světla se pro sklo pohybuje okolo 1,5. Zdroj: Fresnelovy vzorce [15].

#### <span id="page-10-0"></span>*2.1.1 Pevnost skleněné tabule*

Nejdůležitější vlastností skla je jeho pevnost, tedy schopnost odolat poškození, která je měřena podle Evropské normy [ČSN EN 356](#page-45-1) [3]. Tento test se provádí puštěním ocelové koule o průměru 100mm a hmotnosti 4,11kg na tabuli o velikosti 1100 x 900mm. Jeden test zahrnuje tři dopady koule z dané výšky. Podle toho z jaké výšky je zkušební objekt puštěn se test rozděluje do samostatných kategorií: 1,5m, 3m, 6m a 9m, a určuje pevnost všech typů skel. Každé sklo má svou hranici pevnosti, při které začne praskat, a která je určena nejen tloušťkou, ale i druhem skla a způsobem jeho výroby. Nikdy však skla stejného typu a výroby nemají přesně shodnou pevnost, proto je udávána nejmenší naměřená hodnota. Zdroj: [glassacademy.cz](http://kb.glassacademy.cz/csn-en-356) [3].

Jednotlivé výsledky pevností mohou poskytnout výrobci nebo prodejci skel. Pevnost je nejčastěji uvedena jako pevnost v tlaku běžně v rozsahu od 50 do 150 MPa.

Rozdíl v pevnostech, který je pozorován při pevnostních zkouškách lze vyjádřit kumulativní Weibullovou funkcí pravděpodobnosti, které je používáno pro výpočet pravděpodobnosti odchylky od základní hodnoty.

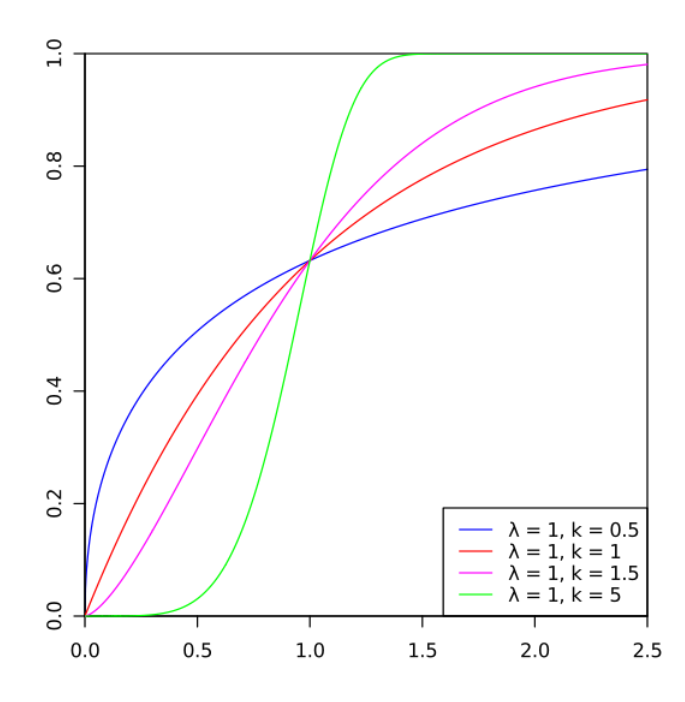

**Obrázek 3 – Kumulativní funkce Weibullova rozdělení, zdroj: wikipedie [16]**

Rozdělení udává pravděpodobnost, s jakou je hodnota náhodné proměnné rozdílná od původní zadané hodnoty. Svislá osa označuje pravděpodobnost. Vodorovná pak poměrné hodnoty vůči zadané. Sklo přibližně odpovídá křivce s parametrem k=5 až k=8. To znamená, že sklo může být rozbito i s podstatně nižší silou, než jaká byla při testu zapotřebí, nebo naopak odolat síle, při které v testu prasklo. Způsobeno to je nehomogenní strukturou skla, kde hraje velkou roli amorfní struktura a také výskyt bublin. Obě tyto vlastnosti způsobují nepravidelnosti, které vytvářejí slabší a silnější místa.

# **2.2 Reálné experimenty**

<span id="page-12-0"></span>Pro vývoj věrohodné simulace je nutný popis simulovaného jevu založený na známých fyzikálních zákonitostech a na vlastním pozorování jeho průběhu a výsledků. Důležitým zdrojem se tak stávají fotografie a videa, na kterých je možno reálné chování pozorovat.

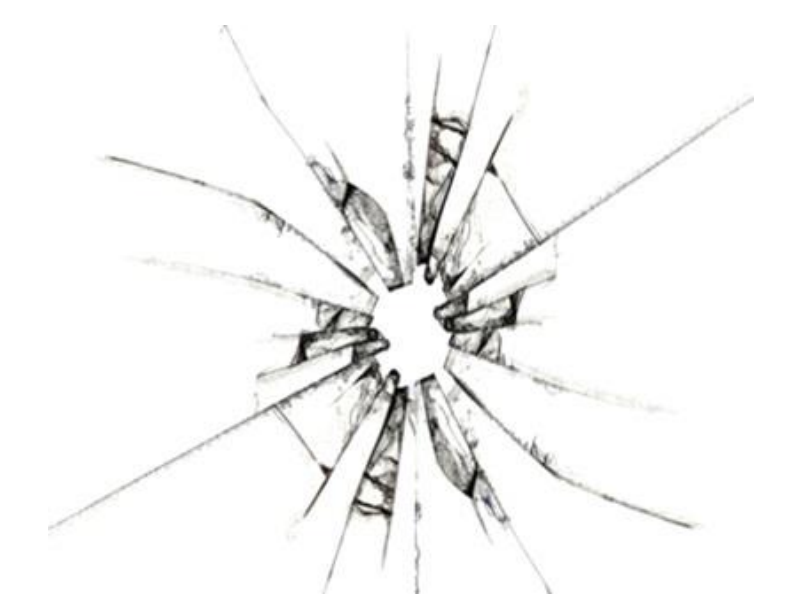

**Obrázek 4 – Malý pavouk rozpadu skla s průletem předmětu skrz tabuli, zdroj: [http://www.findfreegraphics.com/](http://www.findfreegraphics.com/image-15/glass+break.htm)**

Fotografie rozbitých skel znázorňují struktury prasklin případně tvary jednotlivých střepů. Video ukázky, slouží pro pozorování nejen tvorby střepů, ale především jejich pohybu v prostoru. Videa, která byla použita pro pozorování v této práci, jsou: UltraSlo [11] a The Discovery Slow Down [12].

Samotný vznik lomů, však není možné pozorovat ani ve zpomalených záběrech vysokorychlostních kamer. Pro šíření sil je uváděna rychlost kolem 1.950 m/s [Splitter]. Avšak podrobnější rozbor této rychlosti je na serveru [physlink.com](#page-45-1) [10], kde autor uvádí, že rychlost šíření sil ve skle může přesáhnout supersonickou hranici, která je v tomto materiálu přibližně 5.300 m/s. Tuto hranici potvrzuje i práce [Doc. Formánka](#page-45-1) [5]. Kvůli výši rychlosti tak není možné pozorovat postupný vznik prasklin.

#### <span id="page-12-1"></span>**2.3 Splitter**

[Splitter](#page-45-1) je aplikace simulující rozpad skleněného okna, jež programátoři založili především na základě dlouhého pozorování, protože jak sami píší, nenalezli žádné konkrétní vědecké publikace zabývající se fyzikální stránkou přesného rozpadu skla a úlomků. Splitter je jednoúčelovou aplikací, napsanou v jazyce C++. Tvůrci se zde řídili základními principy, a proto i rozpad skla je do jisté míry omezen. Není zde žádná možnost ovlivnit tvar předmětu, který sklo rozbije, a je abstrahován na pouhý bod pro zjednodušení.

Prvním z poznatků, který autoři při studiu zjistili a začlenili je obsah bublin ovlivňující lomy a jejich šíření. Dalším je odolnost skla proti nárazu. Nejdůležitějším faktorem kromě skla samotného a jeho pevnosti je poloha, kde síla zapůsobí. Ve středu tabule, kde je sklo poměrně volné a do jisté míry je schopné pružit, může absorbovat nezanedbatelnou část síly a tím relativně zvýšit svou odolnost. Oproti tomu na okrajích, kde je uchyceno pevně do rámu a ztrácí tak svou pružnost, se rozbije snáze a není potřeba tak velké síly.

Obsah miniaturních bublinek vzduchu vzniklých při výrobě a jejich dopad na mechanické vlastnosti skla je v simulaci řešen náhodnými veličinami. Pokud se ve vznikajícím lomu takováto bublina vyskytne, může změnit směr lomu, ale také ho rozštěpit do více směrů nebo dokonce i zastavit. Chování lomu v okolí bublin je tedy pouze odhadované a náhodně zvolené a jejich výskyt je procentuální šancí na začátku každého kroku šíření. Ve skutečném skle se předpokládá, že lom pokračuje směrem po okraji bubliny, kde je odpor nejmenší, ale v kterém místě bude znovu pokračovat strukturou skla, nebo jakým směrem, nelze určit ani vypozorovat, to je způsoben amorfní strukturou skla. Bubliny jsou abstrahovány na jediné body, tedy simulace je oproštěna od šíření podél hranice bublin, které by bylo velmi krátké.

Posledním důležitým faktorem při rozbití skla, uvedeným ve Splitteru, je důsledek velikosti síly úderu na velikost vznikajících úlomků. Protože se sklo při působení síly prohýbá, což způsobuje tvorbu kruhových lomů a následný vznik úlomků, jejichž velikost je závislá na síle. Čím větší síla působí a tím rychleji předmět projde sklem, a tím dříve a více na sklo působí síly ohybu. Jednotlivé lomy se proto budou zkracovat a zmenšovat.

#### **2.4 U. S. Army Field Manual**

<span id="page-14-0"></span>[Manuál](#page-45-1) sloužící pro studium a výcvik speciálních jednotek americké armády popisuje poznatky ohledně samotných lomů, jejich tvorby, ale také o chování jednotlivých střepů po odlomení, které závisí na způsobu, jakým bylo sklo rozbito. Pro simulaci nejdůležitějším z poznatků je rozdělení prasklin do dvou základních skupin: radiální a koncentrické lomy. Radiální lomy lze přirovnat k paprskům vedoucím od středu a nejprve se tvoří na opačné ploše tabule, než na kterou objekt dopadl. Tyto lomy se postupně šíří kvůli vnitřnímu napětí, které bylo způsobeno prvotním rázem, a vedou směrem od místa dopadu.

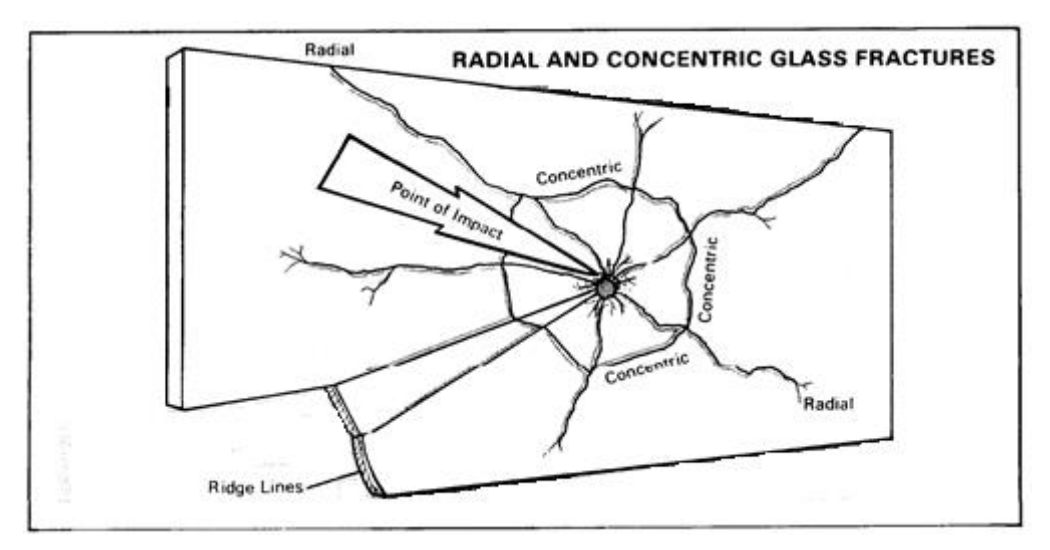

**Obrázek 5 - Rozdělení radiálních a koncentrických lomů, zdroj: U.S. Army Field Manual [2]**

Naproti tomu koncentrické lomy se vytváří na stejné ploše, kde narazil objekt do tabule. Vznikají tažením a následným prohnutím a zlomem tabule, způsobeným silou, kterou objekt tlačí na sklo. Koncentrické lomy jsou navzájem nezávislé a vznikají mezi radiálními lomy. Čím jsou radiální lomy blíže a oddělený kus skla je užší, tím vetší šance je na vznik koncentrického lomu, protože mají menší odpor vůči ohybu a snáze se zlomí. Koncentrické lomy vždy zcela spojují radiálními lomy, ale nemusí vždy projít celou tloušťkou skla. Střep tak nemusí nutně odpadnout, pokud lom není úplný po celé tloušťce skleněné tabule, nebo pokud sklo drží pohromadě například bezpečnostní fólie.

Stranu, na které koncentrické lomy vznikají lze rozeznat podle tenkých, hřebenových, linií, které vznikají paralelně vůči hranám střepů. Tvořeny jsou ohybovým napětím, jež předchází samotný lom. Ačkoliv hřebenové linie nemají žádný vliv na vznik střepin, ovlivňují jejich konečný vzhled pro vizualizaci.

# <span id="page-15-0"></span>**2.5 Star shaped crack pattern of broken windows**

Článek pojednává o tvorbě lomů a jejich šíření při rozbití skleněných objektů bodovým působením. Testy byly prováděny na běžném skle a na PPMA (plexisklu). Jedním z hlavních cílů pozorování je závislost rychlosti úderu působícího na sklo a množství radiálních lomů. V grafu je viditelná téměř přímá úměrnost počtu lomů na rychlosti úderu. Při vyšších rychlostech (15-20) je také patrné, že se množství lomů ustaluje .

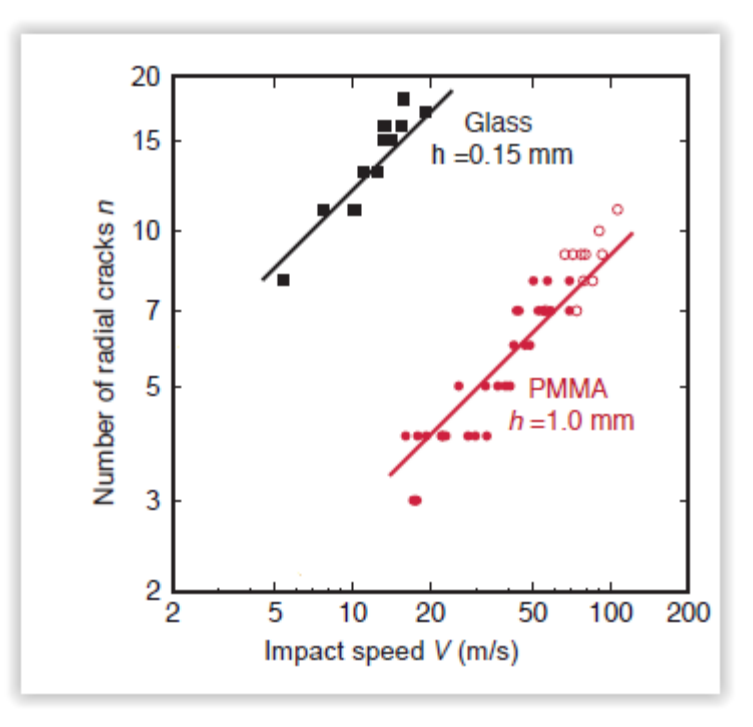

**Obrázek 6 – Poměr počtu radiálních lomů vůči rychlosti rozbití skla, upraveno: Star shaped crack pattern of broken winwos [20]**

Druhá část článku se zabývá prohnutím, které se však projevuje především u plexiskla, proto není pro tuto simulaci důležité.

### <span id="page-15-1"></span>**2.6 Iterace střepů**

Pohyb střepů je pohyb mnoha objektů, kde každý objekt má svůj vlastní směr, rychlost a rotaci. Základní síly, které působí na každý střep, jsou gravitace a objekt, který do skla narazil. Protože střepy vznikají postupným odlamováním, získávají i rotaci a pro určení výsledného pohybu nestačí pouze složit počáteční a gravitační sílu.

Gravitační zrychlení udává každému střepu rychlost ve vertikálním směru, kterou jsou k Zemi přitahovány. Protože je však hmotnost střepů, obzvláště pak rozdíly jejich hmotností nepatrná, lze ji abstrahovat pro zjednodušení výpočtu. Zrychlení pak bude konstantou, která na Zemi přibližně odpovídá 9,81 ms<sup>-2</sup>. Rychlost, kterou předměty padají, je pak přímo úměrná na délce pádu, rovnicí vyjádřeno jako  $v = -gt$ .

Druhým vlivem na pohyb je pak impulz, který dodá objekt při nárazu do skla. Tento vliv je však složitější. Na videu, které vytvořil a zveřejnil na YouTube UltraSlo [11], jsou ukázány zpomalené záběry rozbití skla skleněnou kuličkou. Ze záběru je patrné, že se střepy nepohybují pouze lineárně, ale rotují. Způsobeno je to následujícími dvěma jevy.

Prvním je, že skleněnka nepůsobí na celou plochu střepu, ale pouze na část, která byla v těsné blízkosti místa úderu. Tato část pak dostane okamžitý dopředný pohyb, zatímco zbytek díky setrvačnosti, až se zpožděním. Druhým faktorem je posloupnost, v jaké se jednotlivé části střepů oddělují od zbytku tabule. Koncentrické lomy, které nevznikají vnitřní, ale ohybovou energií, nevznikají při tak vysoké rychlosti jako radiální, a proto se vzdálenější částí střepů od skla oddělují později. Předpoklad, který z tohoto pozorování vyplývá, je, že se střep rotuje okolo nejvzdálenějšího místa od místa úderu, které je odděleno jako poslední. Tento jev lze velmi dobře pozorovat i na videu od [The Discovery](#page-45-1)  [Slow Down](#page-45-1) [12].

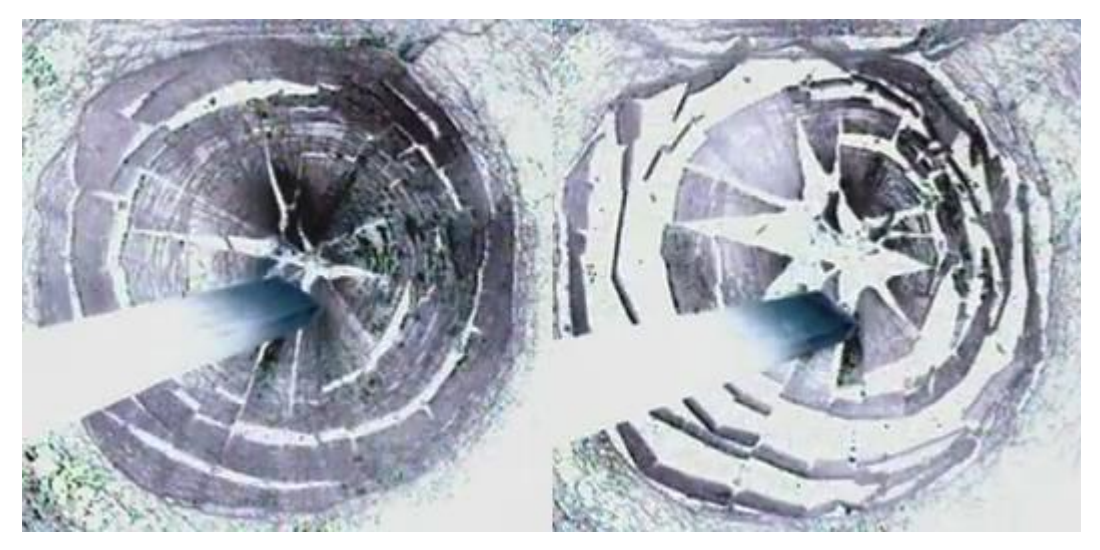

**Obrázek 7 – Iterace střepů, rozdíl mezi pohybem vnějších a vnitřních střepů, zdroj: The Discovery Slow Down! [12]**

Dalším patrným jevem je rozdíl v rychlosti, jakou rotují střepy blízko středu a vzdálené. Na těchto dvou obrázcích je z videa zachyceno, že se vnější střepy otočili o 90° rychleji. Vysvětlení, které lze odvodit, je jednak pozdější oddělení vnějších střepů od tabule, čímž se pohybová energie více směřuje do rotace, a zároveň to, že objekt, v tomto případě dřevěné prkno, neměl žádný přímý vliv na vnější střepy. Energie, která je uvádí do pohybu, je přenesena z vnitřních střepů, které se sami již nacházejí v rotaci a jejich směr je od středu dopadu. Protože se střepy během pádu vzájemně neovlivňují, nebo jen v mále případů, můžeme uvažovat, že bude směr rotace po celý pád neměnný. Případné změny, které mohou nastat, jsou navíc téměř nepostřehnutelné během skutečných rychlostí, a proto je lze abstrahovat.

# <span id="page-18-0"></span>**3 PRŮBĚH A VÝSLEDKY ŠETŘENÍ**

Kapitola se věnuje rozboru poznaných vlastností a parametrů, jež definují druh skla a způsoby jakými je možné je implementovat a využít. Rozebrány jsou způsob jakým se lomy programově šíří, vznik střepin a jejich iterace s důrazem na vizuální věrohodnost výsledků.

### <span id="page-18-1"></span>**3.1 Simulace působení síly, tvar předmětu**

Nejprve je nutné specifikovat, jak bude síla reprezentována a jakým způsobem působí na sklo. Cílem je parametrizovat simulaci tak, aby bylo možné definovat skleněné tabule různých vlastností i rozměrů.

#### <span id="page-18-2"></span>**3.1.1 Pevnost skleněné tabule**

Pro všechny druhy skla, které simulace zahrnuje, je nutné vytvořit tabulku odolností. Zjištění odolnosti skla lze provést testem podobným normě [ČSN EN 356](#page-45-1) [3], jež je popsána v kapitole 2.1.1, nebo výsledky dohledat například u prodejce. Protože samotná norma slouží pouze pro test, zda koule sklem projde, nebo ho poškodí a nespecifikuje přesnou sílu, kdy dochází ke zlomu, je nezbytné ji odhadnout. Vlastní test lze provést snadno. Nejprve lehčím tělesem a z přesně určené výšky puštěním na sklo. Pomocí zkoušky několika různě těžkých těles nebo výšek, zjistíme přibližnou hranici, kdy dojde k porušení struktury skleněné tabule a síla vypočítaná druhým Newtonovým zákonem: F = m\*a, je jeho odolností. Tato hodnota však stále nebude přesná a při různých pokusech se může lišit, protože žádná dvě skla nejsou totožná a hraje tu roli i náhodná veličina. Pro hodnověrnost výsledků je nutné působící sílu (těleso a jeho výšku) normalizovat pro všechny testy. Protože je sklo takto nedeterministické, je nutné zahrnout do simulace náhodnou veličinu, jejíž součin s pevností daného skla při každém testu rozbití bude reprezentovat změnu podle Weibullova rozdělení.

#### <span id="page-18-3"></span>**3.1.2 Tvar předmětu působícího na sklo**

Dalším důležitým faktorem rozbití, je samotný tvar předmětu, jenž je vržen proti sklu. Jedná se o velmi náročnou záležitost teoreticky i výpočetně. Nejsnazším případem je rozpad z jediného bodu, kde není nutné nic dalšího řešit, ale ve skutečnosti je takovýto případ téměř vyloučen. Složitějším případem je počátek rozbití v několika místech. I když je řešení vcelku snadné, tedy pouze souběžné zpracování šíření prasklin ze dvou různých bodů, ani tento případ skutečnosti příliš neodpovídá.

Pro ukázku skutečného případu uvažujme vržený kámen. V případě kamenů a jiných nepravidelných objektů, je jen jejich tvar natolik složitý, že by prostý výpočet dopadu nebylo možné efektivně počítat, navíc v reálném čase. Je nutné brát v úvahu nejen profil předmětu, který tabulí skla projde, ale i nesouvislé působení sil v různých bodech, kdy některá část objektu již prošla sklem, zatímco jiná teprve začne působit na tabuli, nebo již oddělené střepy. Toto nové působení může vytvořit novou síť prasklin nebo přinejmenším ovlivnit vznik a směr pohybu střepin. Vzhledem k náročnosti, je proto tvar předmětu abstrahován pouhým bodem, případně sérií bodů, které budou ležet na profilu předmětu. Pokud navíc bude simulace probíhat v reálném čase, bude rozdíl téměř nepostřehnutelný.

# <span id="page-19-0"></span>**3.2 Tříštění skla: vznik a rozdělení prasklin a jejich reprezentace**

Dalším krokem je definovat strukturu takzvaného pavouka. Určit nejen jakým způsobem se bude šířit, ale také jak ho reprezentovat a vizualizovat. Pro vytvoření věrohodné simulace je nutné zjistit a popsat zákonitosti a pravidla, podle kterých se může program řídit a vytvářet simulaci a zároveň bude budit dojem nepředvídatelného chování.

### <span id="page-19-1"></span>**3.2.1 Druhy prasklin**

Při pohledu na rozbité sklo jsou patrné dva různé druhy prasklin. Jedny, které vedou od středu úderu ven zvané radiální a druhé koncentrické. Oba druhy jsou popsány v kapitole 2.4 a zobrazeny na obrázku 5. Je však nutné zjistit jakým způsobem se šíří a jsou ovlivňovány.

Radiální lomy mají při bližším pohledu na rozbité sklo tu vlastnost, že se nerozbíhají od středu samostatně, každý náhodným směrem, ale vždy existuje protilehlý lom. Toto lze snadno ověřit pohledem na rozbitá skla. Na obrázku 4 je to snadno patrné. Lomy však nejsou pouze rovné, ale i mění svůj směr, jak je patrné na obrázku 1. Rozdělují se a spojují v nepředvídatelném sledu. Jejich směr je z velké části ovlivněn právě zmiňovanou amorfní strukturou skla a obsahem bublin.

Bubliny jsou nedělitelnou součástí skla a jejich rozmístění je zcela náhodné a nepředvídatelné. Jsou jedním z hlavních důvodů, proč nelze přesně specifikovat, jak se bude radiální lom chovat. Jejich vlivem lom náhodně mění směr nebo se může rozdělit do více směrů, kde každá z možností je sama o sobě náhodná a v mikroskopických rozměrech a příslušných rychlostech pro nás zcela nepozorovatelná v průběhu rozbití skla, a proto se naskytuje možnost jejich výskyt a vliv v simulaci řešit pouze náhodnými veličinami. To však neumožňuje jakýmkoliv způsobem zasahovat do chování nebo měnit vlastnosti materiálu. Četnost bublin je tak vhodné řídit parametrem podle způsobu výroby skla, který jejich výskyt způsobuje.

Další vlastností, kterou můžeme ze skel vypozorovat je, že rozmístění a směry radiálních lomů nejsou pouze náhodné. Náhodné rozdělení by vytvářelo různé shluky a mezery.

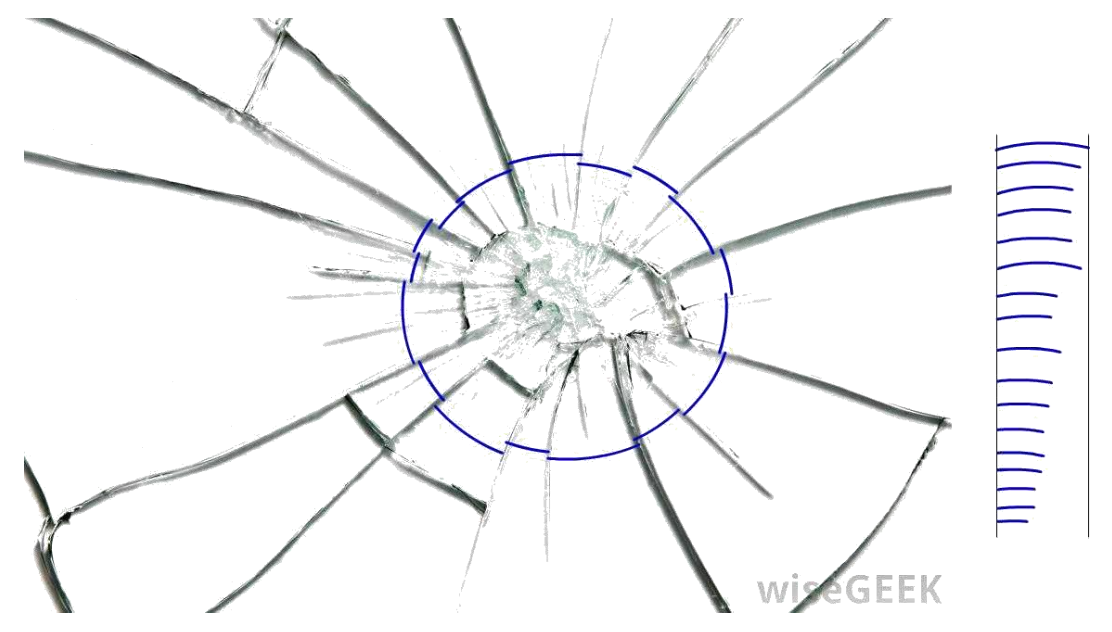

**Obrázek 8 – Rozsah radiálních lomů, upraveno: [http://www.wisegeek.com/what-is-a-glass-break](http://www.wisegeek.com/what-is-a-glass-break-sensor.htm%23)[sensor.htm#](http://www.wisegeek.com/what-is-a-glass-break-sensor.htm%23)**

Na tomto obrázku je velmi dobře patrné, že vzájemné rozestupy lomů jsou rozdílné pouze v relativně malém rozsahu. Nejmenší úhel je přibližně třetinový oproti největšímu, ale vzájemné rozdíly všech úhlů jsou velmi pozvolné. V simulaci proto nelze ponechat výběr směrů náhodný, ale je nezbytné jej regulovat. Jedním z řešení je vymezení

určitého úseku, uvnitř kterého už bude směr náhodný. Celý rozsah 360° dělit počtem lomů a pro zamezí shlukování na okrajích tento rozsah zmenšit o minimální rozestup.

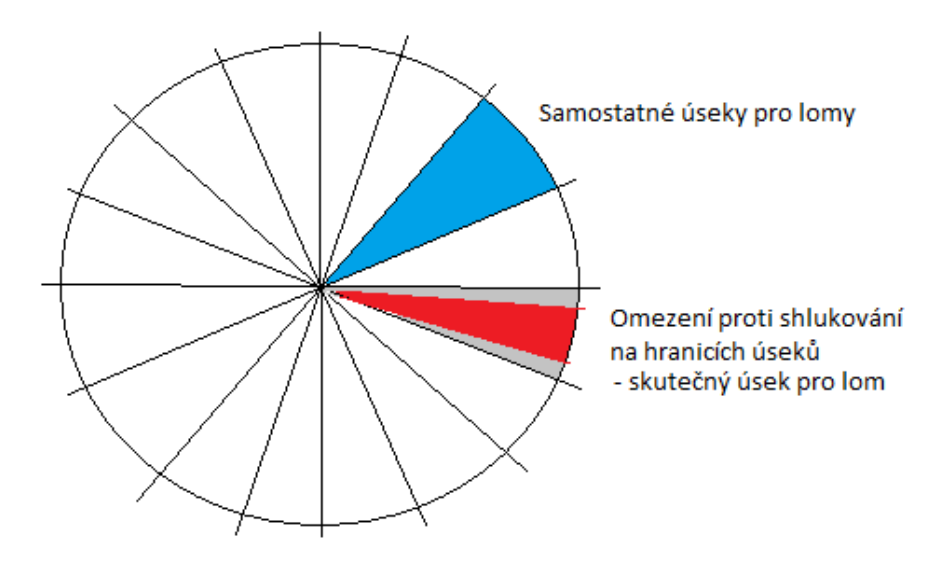

**Obrázek 9 - Vymezení úseků radiálních lomů, zdroj: vlastní zpracování**

Dalším činitelem na průběh radiálních lomů je samotná struktura skla, kde víme, že vzájemná poloha a hustotu atomů je částečně náhodná. Lom, který prochází takovouto mřížkou, pak nemůže být zcela rovný, jak je patrné v detailu obrázku. Tyto změny směrů jsou plynulé a nevýrazné. Pokud však lom dojde k bublině, může se i rozdělit do více směrů.

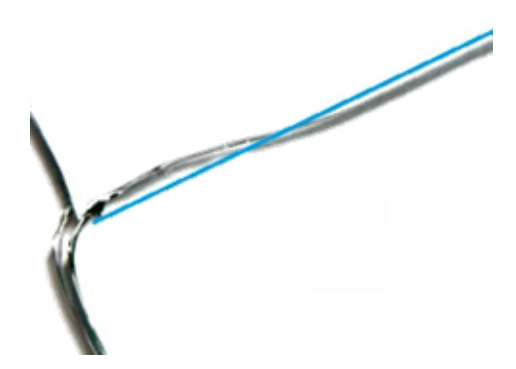

**Obrázek 10, detail obrázku 7 – Nepravidelnost radiálních lomů, upraveno: [http://www.wisegeek.com/what](http://www.wisegeek.com/what-is-a-glass-break-sensor.htm%23)[is-a-glass-break-sensor.htm#](http://www.wisegeek.com/what-is-a-glass-break-sensor.htm%23)**

Druhou skupinou jsou koncentrické lomy, které se formují přibližně do kružnic a tvoří samostatné úlomky. Na rozdíl od radiálních, však tyto lomy nejsou způsobeny silou vedenou uvnitř praskliny, ale prohnutím skla, které vzniká při nárazu objektu do skla.

Na obrázcích 1 a 4 lze porovnat dva různé pavouky. První z nich je široký s velkým množstvím radiálních i koncentrických lomů, žádný ze střepů však neodpadl. Na druhém je lomů podstatně méně, ale objekt zde prošel sklem úplně a z tabule několik střepů odpadlo. Porovnáním lze usoudit, že i když síla působená v druhém případě byla vyšší, protože objekt prošel skrz tabuli, prasklin je výrazně méně. Odpovědi lze nalézt například v diskusích, které se podobnou otázkou zabývají, jako je [physicsforums.com.](http://www.physicsforums.com/showthread.php?t=542844) Pokud je síla dostatečně velká, aby objekt prošel sklem a navíc pokud je objekt malý a hladký, například kulka, tak si při nárazu do skla ponechá velkou část své energie, a i když dojde k prohnutí skla, není tak velké, protože je síla více soustředěná. Naproti tomu, například u vrženého kamene, který nemá dostatek energie, která se navíc rozloží na větší plochu skla, tabule pohltí veškerou jeho energii, která způsobí vznik lomů. Zároveň, protože neodpadají žádné střepy, tak energie, kterou mají nelze přeměnit v pohybovou, ale pokračuje dále a působí další praskání skla. V případě kdy je však v simulaci objekt nahrazen jediným bodem, lze tento jev reprezentovat různým rozkladem sil.

#### <span id="page-22-0"></span>**3.2.2 Reprezentace prasklin: datová struktura**

Volba vhodné reprezentace je nutná, aby výsledné algoritmy byly efektivní a přehledné. Při pohledu na pavouka v rozbité tabuli je patrné, že radiální lomy, které se rozbíhají z jediného bodu a následně se dělí, připomínají binární strom. Binární strom je struktura, která začíná prvním vrcholem, kořenem, a od něho se postupně odvíjí další vrcholy formou potomků. Kořenem je v tomto případě střed pavouka (místo úderu). Každý z vrcholů pak bude reprezentovat samostatný bod na skleněné tabuli a vazba potomekpředek bude reprezentovat úsečku vedenou mezi příslušnými vrcholy, tedy část lomu. Radiální lom tak bude posloupností navazujících bodů, které při vykreslování spojíme do soustavy úseček. Koncentrické lomy, mezi kterými nemusí být žádná návaznost, mohou být uloženy samostatně, seznamem samostatných lomů, úseček.

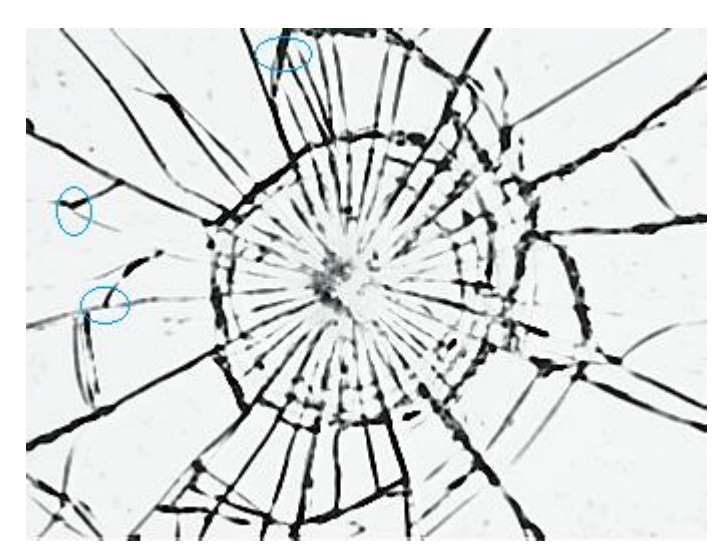

**Obrázek 11 – Velký pavouk rozpadu skla, spoje radiálních lomů, upraveno[: http://www.wisegeek.com/what](http://www.wisegeek.com/what-is-a-glass-break-sensor.htm%23)[is-a-glass-break-sensor.htm#](http://www.wisegeek.com/what-is-a-glass-break-sensor.htm%23)**

Struktura lomů musí být snadno a efektivně iterovatelná. Při šíření lomů dochází k jejich průnikům a je nezbytné kontrolovat jejich kolize. Na obrázku je patrné, že pokud se střetnou dva různé lomy, nepokračují oba dále svým směrem. Druhý lom, který se střetne s prvním již vytvořeným, nemůže pokračovat, protože materiál skla není spojitý a vnitřní napětí nemá kudy pokračovat a rozplyne se. Protože je nezbytné kontrolovat kolize vůči všem prasklinám a průchod binárním stromem by bylo nutné provádět rekurzí, je možné strukturu nahradit listem. Veškeré vytvořené body budou uloženy v jediném listu a každý z nich bude mít vlastní referenci. Zdánlivou nevýhodou tohoto uložení je duplicita lomů, kdy je každý uložen dvakrát. Jelikož však každý lom může být součástí dvou střepů, bude pro tuto duplicitu využití v dalších částech algoritmu.

### <span id="page-23-0"></span>**3.2.3 Praskání skla a postupný rozpad na střepy**

První částí samotného výpočtu je vznik prasklin a rozpad na střepiny. Z již zmiňovaných důvodů nelze přesně určit, jak se bude tabule tříštit a výpočty proto nelze odvodit z přesných studií, můžeme však porovnávat výsledky s reálnými vzory a fotografiemi.

Prvním krokem je vyhodnocení relativní síly, působící na tabuli. Tabulka, podle které bude probíhat vyhodnocení, je popsána v kapitole 3.1.1 Nejprve je nutné stanovit všechny nezbytné parametry pro výpočet. Kromě síly vrženého objektu a pevnosti skla je nutné zahrnout i polohu úderu. Pokud pracujeme s nepravidelnou skleněnou tabulí, pak je nutné nalézt nejbližší pevný bod upnutí. U pravidelné, kde známe její velikost,

postačí vzdálenost od středu tabule. Pokud známe sílu, jakou působíme na sklo a jeho pevnost, lze vyhodnotit, zda došlo k rozbití s přihlédnutím k náhodné hranici zlomu podle Weibullovy křivky, obrázek 3. Síla, která nebyla sklem pohlcena, je rozdělena na dvě složky. První je vnitřní pnutí, které vytváří radiální lomy, druhá je ohybová, která tvoří koncentrické lomy. Poměr těchto sil je závislí na vrženém předmětu. V simulaci je nahrazen parametrem <0; 1>, který reprezentuje velikost daného objektu a tvar. Ploché tvary mají větší odpor a více působí na sklo a prohýbají ho. Naproti tomu kulka bude mít poměr převážen k radiálním lomům. Protože se lomy šíří vždy jako dva protichůdné jsou prvotní směry zrcadlené.

Šíření prasklin pak probíhá souběžně, protože však počítač nemůže skutečně takto souběžně počítat, je šíření iterováno po drobných úsecích, krocích. Jednoduchou implementací je fronta, FIFO, na jejíž konec přidáváme nové body ke zpracování. Každý lom musí mít svou sílu, kterou se šíří. Zda jsou shodné nelze přesně určit. I když jsou výsledné lomy od pohledu různě dlouhé, může být síla téměř shodná a rozdíl je způsoben nepravidelnou strukturou skla. Protože však tato síla nemůže samovolně vznikat, lze usoudit, že se při rozdělení lomu do více směrů, rozděluje i síla, kterou se dále šíří. Za každý vypočtený krok je pak hodnota síly zmenšena a lom je ukončen, až jeho síla klesne na nulu, nebo se nebude mít kudy dále šířit v případě dosažení okraje tabule nebo jiného lomu.

Další chování, které je nutné specifikovat je v místě bublin. V těchto místech může dojít k dělení lomu nebo změny jeho směru, která však může být nepatrná a proto nelze určit, které chování se vyskytuje častěji. Posouzení vlivu bublin je nejsnazší až podle výsledků. Můžeme však vidět, že u malých pavouků, kde je dělení patrné, k němu dochází jen zřídka a jen velmi málo lomů se dělí. U větších, kde neodpadají střepiny a je vidět patrná struktura, zase není snadné okem odlišit, kde došlo k rozdělení, a kde vznikl lom způsoben ohybovou silou. Obecně však k tomu nedochází často, z čehož lze usoudit, že výskyt bublin není častý.

#### **3.3 Vyhledání střepů a jejich iterace**

<span id="page-25-0"></span>V druhé části algoritmu je nutné ošetřit chování střepů, které jsme vytvořili. Prvním problémem je samotné vyhledání, kde každý střep musí být dále nedělitelný. Každý ze střepů bude také mít svou unikátní dráhu letu, rychlost a rotaci. V neposlední řadě pak zbývají kolize, ke kterým může dojít v průběhu letu, nebo při dopadu na zem.

#### <span id="page-25-1"></span>**3.3.1 Vyhledání střepů**

Vyhledat střepy je nezbytné jako soubor samostatných objektů, se kterými lze dále pracovat. Každý objekt bude reprezentován listem bodů, ze kterých je složen. Pořadí v jakém budou body uloženy, je shodné s pořadím, v jakém jsou pospojovány pro pozdější usnadnění práce. Pro nalezení střepů je nutné postupně projít každý z existujících bodů a nalézt takové spojení, po kterém se vrátí do původního bodu, kde vyhledávání započalo, a uzavře tak střep. Protože může existovat několik různých cest, přes které je možnost střep uzavřít, je nutné nalézt tu nejkratší a tedy nejmenší, dále nedělitelný, střep. Jedním ze způsobů, jak toho docílit, je pokračování po lomu, který s příchozím svírá nejmenší úhel.

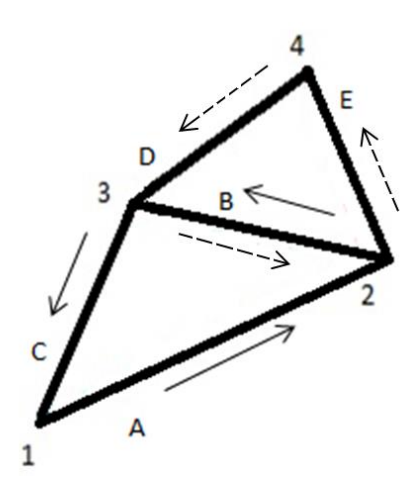

**Obrázek 12 – Volba směrů procházení lomů pro vyhledání střepů, zdroj: vlastní zpracování**

Pokud podle obrázku 12 začne prohledávání od bodu 1 po spoji A do bodu 2, tak další spoj, po kterém pokračuje vyhledávání, je B, protože úhel příchozího spoje A s ním je menší, než ten, který svírá se spojem E. Problém, však vyvstává v bodě 3, kde další spoj, který svírá nejmenší úhel s příchozím je spoj D, vedoucí do bodu 4. Takto však nevyhledá požadovaný střep. Řešením je veškeré spoje každého bodu setřídit. Poté vybírat spoj, kterým bude prohledávání pokračovat, jako následující tomu, ze kterého do bodu přišlo. Pokud jsou spoje setříděné po směru hodinových ručiček, tak v bodě 2 je následující spoj B. V bodě 3 je následující po spoj C, který vede zpět do bodu 1. Takto je zajištěno vyhledání nejmenších možných střepin. Je však nezbytné zajistit, aby každý střep byl vyhledán pouze jednou, proto každý spoj, který již byl projitý z daného bodu bude označen, a nebude možné ho projít znovu. Procházení je tak nutné upravit, na první následující spoj, který dosud nebyl označen. Díky tomu, že spoj B je uložen 2x, tedy v bodech 2 a 3, algoritmus vyhledá obě střepiny. Jednu ve směru plných, druhou ve směru čárkovaných šipek. Pro snadnou další manipulaci je každý střep uložen v samostatném listu.

#### **3.3.2 Pohyb střepů**

<span id="page-26-0"></span>Vypozorovaný způsob pohybu střepů a jeho rozčlenění je popsán v kapitole 2.6. Pro popis pohybových transformací jsou v simulaci využívány maticové výpočty. Prvním úkolem je nalézt osu, kolem které bude daný střep rotovat. Pokud jsou při vytváření pavouka vedeny časové záznamy vzniku lomu, je možné pro každý střep projít veškeré lomy a nalézt poslední vytvořený, jež poslouží pro definování osy. V opačném případě pak nalézt dva body, které jsou od středu nejvzdálenější a tedy i nejspíše poslední vytvořené. Nalezené body pak poslouží pro vytvoření osy, vektoru, rotace pouhým odečtením jejich souřadnic. Aby všechny rotace byly ve shodném směru (po nebo proti hodinovým ručičkám), je nutné vektory správně orientovat.

Vektory jsou orientovány zvlášť podle každé osy. Pokud se body nachází v kladných Y, je vektor jednou z horních hranic střepu, proto bude orientován do kladného X. V opačném případě je vektor spodní hranicí střepu, a musí být orientován do záporného X. Výjimka nastává, pokud oba body nemají stejné znaménko v Y souřadnici. V tomto případě je nutné body nejprve setřídit podle X. V kladné části pak směrem do záporného Y a naopak. Vektory pak budou, jako na obrázku níže, směřovat po kružnici a všechny rotace tak budou ve shodném směru, tedy proti hodinovým ručičkám do kladných úhlových hodnot.

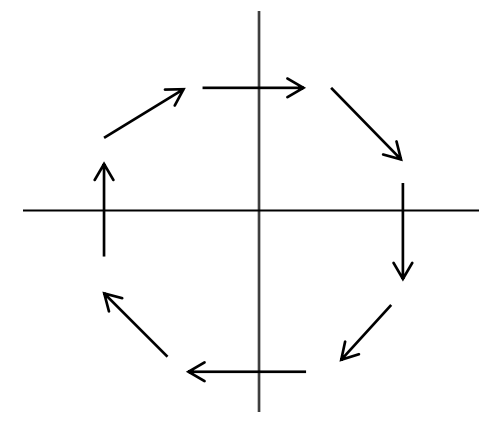

**Obrázek 13 – Orientace vektorů pro jednotnou rotaci střepů, zdroj: vlastní zpracování**

Dalším krokem je rozdělení sil. Vnější střepy mají vyšší poměr rotace, zatímco vnitřní pohybu, ve směru v jakém objekt dopadl na sklo. Vhodným řešením je řídit se podle časové posloupnosti, ve které byly vytvářeny lomy daného střepu. Čas posledního lomu tak specifikuje nejen, kdy došlo k uvolnění střepu, ale i orientačně, v jakém okruhu se od středu nachází. Relativním poměrem je pak síla rozdělena na příslušné složky.

#### <span id="page-27-0"></span>**3.3.3 Kolize střepů**

Kolize jsou nedílnou součástí skutečného chování všech fyzických objektů. Ve video ukázkách na zpomalených záběrech, si lze všimnout, že se během letu se střepy jen minimálně ovlivňují. Největší vliv kolizí je pak při dopadu na zem, kde se střepy hromadí. Kolize objektů jsou však výpočetně jednou z nejnáročnějších operací, která se provádí, proto je nutné zvážit, zda je vhodné je do simulace implementovat. V případě technických simulací, kde jde především o přesnost, jsou jiné nároky, než například pro filmové a herní zpracování, kde se dává přednost rychlosti a efektivitě, kvůli množství dalších operací, které se provádějí.

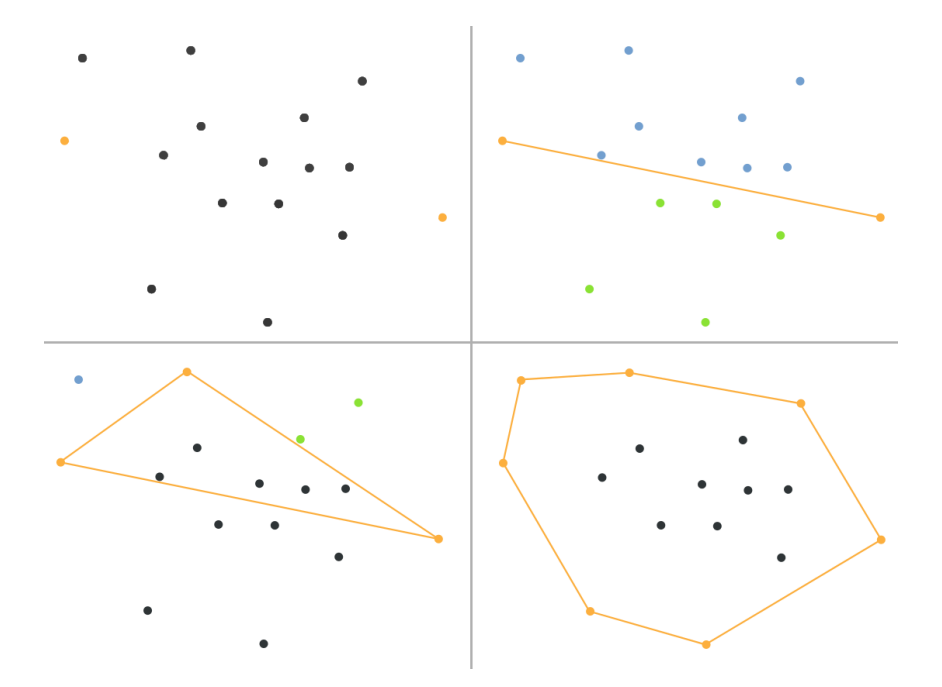

**Obrázek 14 - Princip běhu algoritmu Quick Hull, zdroj: vyhledávání konvexní obálky [8]**

Kolize jsou obecně řešeny vyhledáváním možných průsečíků objektů v každém kroku, tedy běžně i více než 30x za vteřinu. Kontrolovat složité objekty s nejvyšší možnou přesností znamená, kontrolovat každý trojúhelník, ze kterého je objekt složen samostatně a může se jednat i o desítky tisíc trojúhelníků, proto se objekty nahrazují kolizní obálkou, která zjednodušuje jejich tvar pro výpočty, například koulí, nebo hranolem. I když jsou střepy často tří nebo čtyřúhelníkového tvaru a lze jejich tvar použít i pro kontrolu kolizí, může nastat případ, kdy bude tvořen mnoha body a tvar nemusí být jednoduchý a konvexní. Pro takovéto případy je vhodné jej nahradit obálkou. Jednou z metod, je vyhledávání obálka QuickHull. Složitost tohoto algoritmu může v extrémním případě dosáhnout kvadratické složitosti tedy n<sup>2</sup>, ale průměrnou hodnotou je n \* log n, Vyhledávání konvexní obálky [8], Lecture 3: More Convec Hull Algoriths [14].

Vyhledání obálky probíhá vyhledáváním bodů, které dosud do obálky nepatří. Nejprve jsou zvoleny první dva body (extrémy na ose X), pro které proběhnou dvě samostatná prohledání nad a pod úsečkou. Najde se bod, který je v daném směru nad/pod úsečkou nejvzdálenější a přidá se k obálce. Úsečka, ze které bylo prohledáváno, se nahradí dvěma novými k nalezenému bodu. Po rekurzivním projití všech úseček je vzniklý seznam bodů hranicí konvexní obálky.

Samotná detekce pak probíhá na stejném principu, kde se postupně kontrolují body z jednoho střepu, zda se nachází pod všemi úsečkami z obálky druhého. Náročnější však je rozhodnutí, jak se střep zachová při kolizi. Jednou z jednodušších možností pak je zjištění, které body jsou v kolizi a kolem nich pokračovat rotací, místo pouhého pohybu v daném směru.

#### <span id="page-29-0"></span>**3.4 Vizualizace**

Zobrazení je poslední částí simulace, ve které se promítají předešlé výpočty a souží pro znázornění scény a zároveň pro kontrolu a srovnání, výsledky dosažených simulací se záběry ze skutečných pozorování.

### <span id="page-29-1"></span>**3.4.1 Zobrazení tabule**

Zobrazení skleněné tabule, před rozpadem na střepy, je pouhým čtyřúhelníkem (quadem), na kterém mohou být znázorněny optické vlastnosti skla, například částečná průhlednost, lom, případně odraz. Po odpadnutí střepů je nutné vytvořit zbytek tabule a znázornit jej na původním místě bez transformací, čímž v ní vznikne otvor. Problém však vyvstává, pokud je tabule vykreslena i s její tloušťkou. V takovém případě je složena ze dvou ploch, jež je třeba uzavřít po odpadnutí střepů. Řešením je vyhledat lomy, které tvoří okraje nově vzniklé okraje tabule po střepech. Pro rozeznání, o které lomy se jedná, je nutné zavést počitadlo ke každému z nich. Při vyhledávání střepů je jeho hodnota zvětšena u každého lomu v právě nalezeném střepu. Okrajové lomy pak budou součástí právě jednoho ze střepů. Počitadlo tedy bude mít hodnotu 1. Počítadlo zároveň poslouží pro nalezení prasklin, které v tabuli zůstávají, a tedy nejsou součástí odpadajících střepů. Jejich hodnota bude nulová.

Při prohlédnutí střepu je však patrné, že lomy nejsou pouze kolmé, pravoúhlé. Nenalezneme však žádnou pravidelnost, a pro věrohodné zobrazení postačí, pokud body v zadní ploše, které jsou posunuté o tloušťku, budou zároveň náhodně posunuté v osách, šířky a výšky.

### **3.4.2 Zobrazení střepů**

<span id="page-30-0"></span>Pro prostorové zobrazení jednotlivých střepů jsou části ploch oddělením ze skleněné tabule duplikovány a posunuty o tloušťku tabule. Aby byla odstraněna přílišná pravidelnost střepů, jsou nově vzniklé body částečně náhodně posunuty v rovině tabule. Pro uzavření 3D modelu je nezbytné propojit oba okraje plochami.

Při vykreslování pohybu jednotlivých střepů při rozpadu tabule je nutné určit transformaci individuálně. Transformaci pohybu jednotlivých objektům lze vypočítat na CPU, nebo GPU. Řešení na CPU je implementačně jednodušší, ale náročnější na paměť a výkon. Pro každý střep je nutné uchovat transformační matici, která je poslána s příslušnými body. Maticové výpočty tak probíhají na CPU, které je tak více zatěžováno. Naopak pokud výpočty jsou ponechány až pro GPU, je nutné doplnit dostatečné informace, jak mají být matice přepočteny, protože se neukládají. Možností je poslat vektorové atributy spolu s vertexy, které budou obsahovat informace o posunech a rotacích.

V aplikaci je výpočet prováděn na CPU. Po vyhledání střepů je pro každý střep nalezena osa rotace a vytvořena rotační matice. Zároveň je každému vytvořen silový impuls z úderu a druhá matice, která reprezentuje konečnou transformaci. V každém kroku pohybu je pře-uložena konečná matice jejím násobkem s příslušnou rotační a translační složenou z pohybového impulzu a gravitační síly.

#### <span id="page-31-0"></span>**4 IMPLEMENTACE**

Implementační část práce se věnuje způsobům implementace a popisem technologií, které byli pro vývoj použity. Popisuje reprezentaci datových struktur a ovládání výsledné aplikace.

#### <span id="page-31-1"></span>*4.1 Technologie*

Pro implementaci algoritmů pro simulaci a vizualizaci … byly použity výpočetní prostředky centrální procesorové jednotky (CPU) i výkonu programovatelní grafické karty (GPU). Vhodným rozdělením výpočtů lze dosáhnout simulace i zobrazení scény v reálném čase. Základním jazykem, který byl použit pro vývoj, je Java ve verzi 1.8, která byla vydána v březnu 2014 [18]. Spuštění je tak možné na libovolném stroji, jež obsahuje Java Virtual Machine pro zpracování kódu.

Pro vizualizaci scény byl použita grafická knihovna OpenGL, konkrétně její implementace pro Javu JOGL (JavaOpenGL) [19]. Vizualizační řetězec byl implementován programovatelnými shaderovými procesory s využitém shader modelu 3. Pro programování shaderů byl použit jazyk GLSL (OpenGL Shading Language).

# <span id="page-31-2"></span>*4.2 Využití výpočetních prostředků*

Výpočetní prostředky CPU a GPU byly využity pro implementaci navržených simulačních a vizualizačních algoritmů. Na CPU je řešen vznik prasklin a střepů spolu s výpočtem jejich pohybu. Na GPU je řešena vizualizace osvětlení, skyboxu a odrazu a lomu světla.

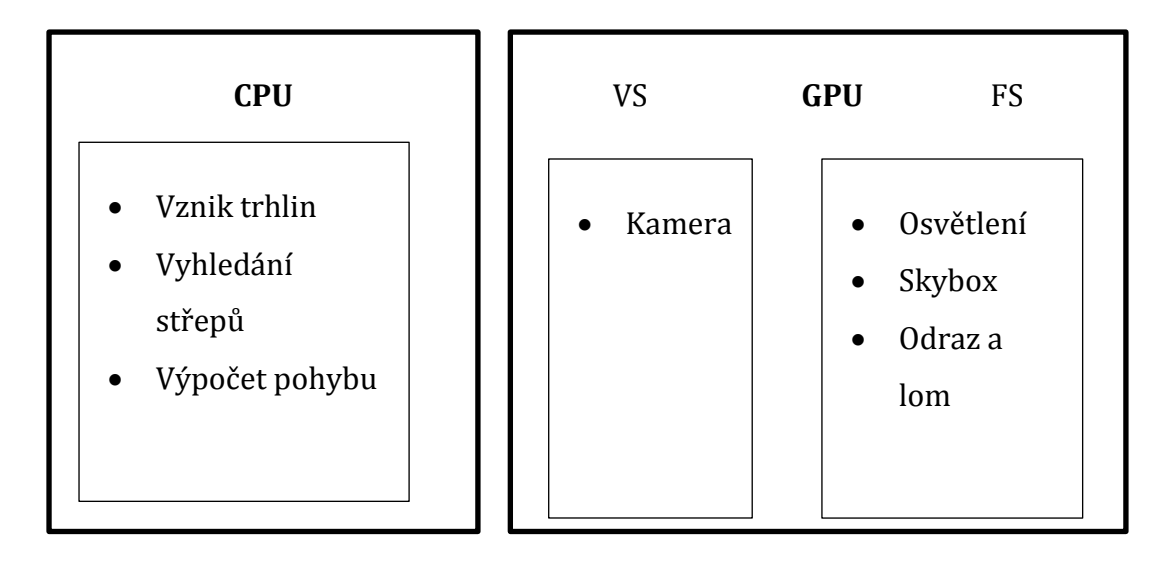

**Obrázek 15 – Rozdělení algoritmu na výpočetních jednotkách počítače**

#### *4.3 Reprezentace dat*

<span id="page-32-0"></span>Volba datových struktur je důležitá jak z hlediska snadného ukládání, tak i rychlého procházení pro efektivní práci. Důležitých faktorem pro ukládání struktury lomů a střepů je také jejich snadné interpretace z jazyka Javy do GLSL pro vizualizaci. Struktura lomů je v aplikaci uložena jako kolekce bodů, které jsou vytvářeny za každý krok lomu, a snadno se s nimi pracuje. Setříděné kolekce také umožňují velmi snadnou interpretaci do GLSL. Atributy bodů jsou při procházení uloženy do jediného pole, které je předáno shaderům. Reprezentace bublin je řešena pomocí textury, ve které jsou bubliny reprezentovány odlišnou barvou. Každý krok při tvorbě lomu je interpolován do textury pro kontrolu, zda se střetl s bublinou.

#### <span id="page-32-1"></span>*4.4 Aplikace*

Nastavitelnými parametry aplikace jsou síla úderu do skleněné tabule a její pružnost. Po spuštění aplikace je okno rozděleno na dvě části. Vizualizace skleněné tabule je dominantním prvkem. V horní části je zobrazen panel, který slouží pro ovládání a zobrazení parametrů. Kamera je ovládána klávesami W, S, A, D pro pohyb, a tažením levého tlačítka myši pro otáčení. V panelu je zobrazena aktuální síla úderu, která se

nastavuje klávesami R (zvětšení) a T (zmenšení), nebo kolečkem myši v rozsahu <0; 50>. Jednotka odpovídá přibližně 10 MPa. V menu je pak nastavení ostatních parametrů. Položka bubliny slouží pro zobrazování polohy bublin na skleněné tabuli. Prostorové zobrazení přepíná mezi plochou a prostorovou reprezentací skla a střepů. Poslední položka pružnosti nastavuje pružnost skleněné tabule. Povolený rozsah hodnot je <0; 1>. Hodnota je násobkem ztráty energie ke vzdálenosti od pevného upnutí. Nulová hodnota odpovídá žádné závislosti tedy žádné pružnosti. Rozbití skla je provedeno kliknutím pravého tlačítka myši na tabuli a opětovným kliknutím je tabule uvedena do původního stavu. Pohyb střepů je ovládán klávesami K, pro pohyb po jednotlivých krocích a J pro úplnou simulaci.

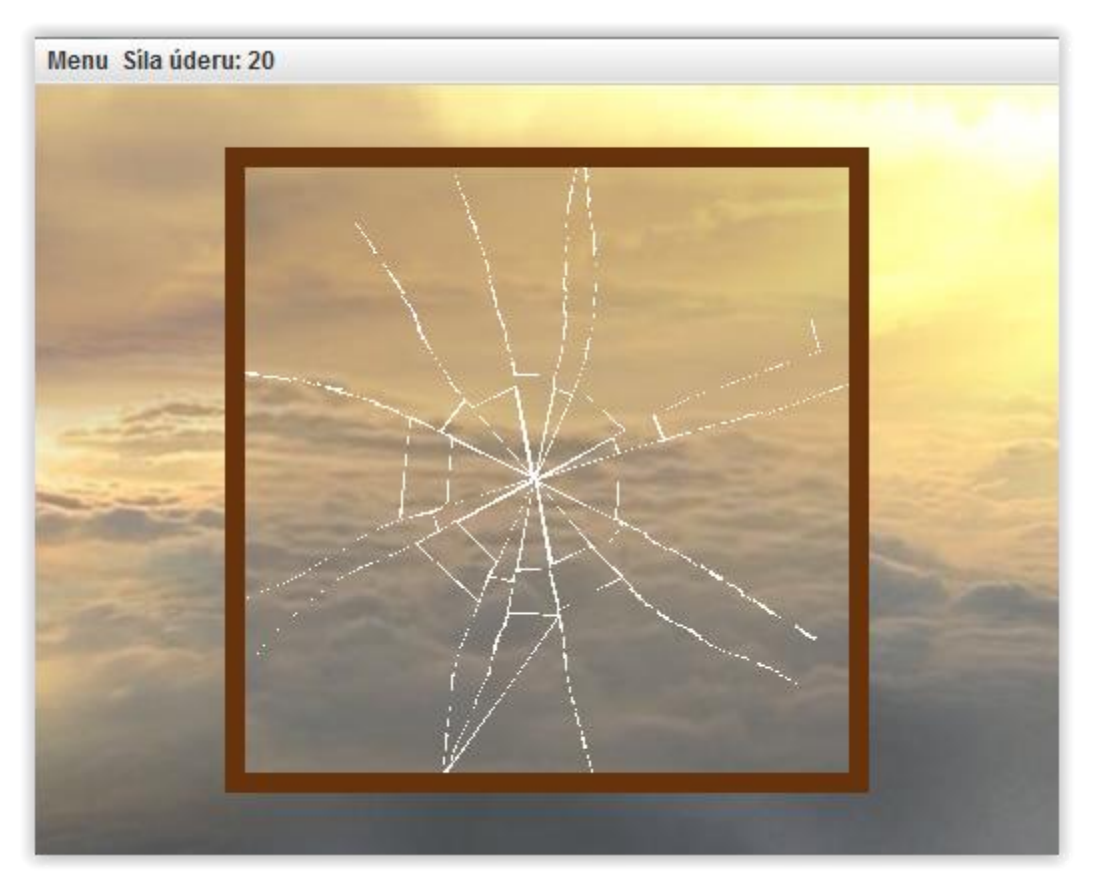

**Obrázek 16 – Podoba aplikace s rozbitím skla**

# <span id="page-34-0"></span>**5 VÝSLEDKY**

Kapitola popisuje testování a vyhodnocení jednotlivých kroků při simulaci rozbití skleněné tabule. Výsledky jsou hodnoceny nejen podle dosažené vizuální věrohodnosti, jak pro jednotlivé testy, tak i z hlediska různorodosti výsledků při opakování testů se stejnými parametry.

#### <span id="page-34-1"></span>**5.1 Parametry skla**

Navržená parametrizace simulace umožňuje modelovat různé pevnosti a velikosti skleněných tabulí. Pouhou změnou pevnostních parametrů, ale nelze dosáhnout výsledků, které by odpovídaly například bezpečnostním sklům, jež mají velmi odlišné chování.

Prvním z testovaných parametrů je samotná naměřená pevnost skla. Hodnota pevnosti skla odpovídá průměrné síle, která by byla zapotřebí pro rozbití tabule. Protože je však nutné hranici zlomu při testování upravit podle Weibullovy křivky, je roznásobena poměrnou změnou pevnosti. Z obrázku 3 je rozsah změn odhadem mezi 0,55 a 1,3. Pro testování byly použity pevností hodnoty 7, 10 a 15, vyjadřující násobek tlakové pevnosti skla, která je přibližně 10 MPa. Hodnota 10, je tedy v přepočtu 100 MPa a odpovídá běžnému sklu. Hodnota 15 odpovídá velmi pevnému a 7 naopak měkkému a křehkému sklu. Síla nárazu byla při všech testech stejná hodnoty 20, ze které však byla část pohlcena pružením skla, proto skutečná tlaková síla působící na sklo je nižší. Ve všech třech případech bylo provedeno 10 pokusů a skla s pevností 7 a 15 byla vždy rozbita. Jediné nejpevnější sklo nebylo rozbito pokaždé, ale jen v 8 z 10 pokusů.

Druhým parametrem je samotná pružnost a pohlcení části síly nárazu. Protože jsou veškerá skla pravidelného tvaru, lze poměr pohlcení síly definovat přímo na vzdálenosti místa úderu od středu tabule. Velikost parametru pak určuje kolik procent síly je pohlceno ve středu oproti okraji tabule. Změnou tedy lze simulovat jejich různé pružnosti.

Následující série pokusů, tabulka 1, pak byly prováděny za změny obou parametrů. Síla úderu byla v každém z pokusů 12. Skla byla testována o třech pevnostech 7, 10 a 15 a

různých pružnostech. Rovněž byly pokusy prováděny vždy ve středu tabule a v blízkosti okraje. Druhý set pokusů, tabulka 2, pak je proveden na sklech o stejných pevnostech, ale dvojnásobné šířky a výšky tabule. Kromě středu a okraje jsou prováděny testy i přibližně ve čtvrtině šířky tabule, tedy mezi středem a okrajem. Všechny pokusy byly provedeny 10x a tabulky znázorňují počet případů, kdy došlo k rozbití skla.

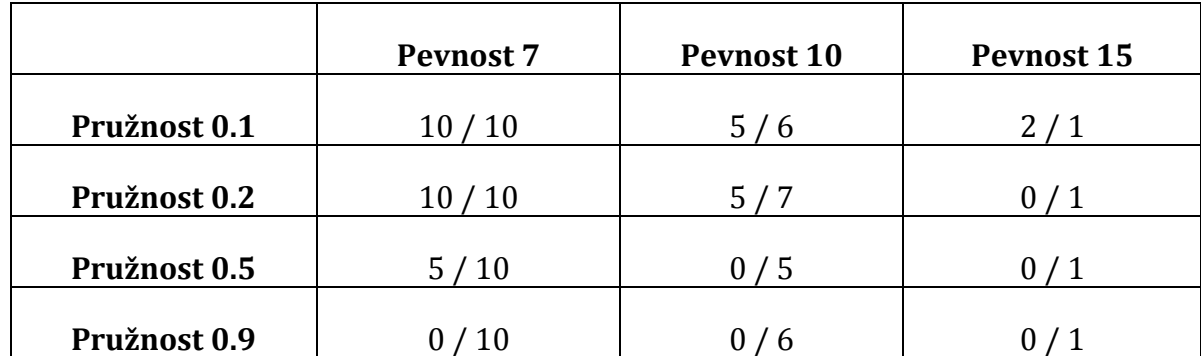

**Tabulka 1 – Výsledky zkoušek pevností, počet případů rozbití skla o šířce a výšce 50cm pro střed/okraj tabule**

Čísla před lomítkem označují případy ve středu tabule, zatímco za lomítkem u jejího okraje. V druhé tabulce prostřední číslo označuje test ve čtvrtině délky tabule. V obou testech je patrné rychle klesající množství rozbití skel při zvyšování pružnosti a úderu středu tabule, zatímco na okrajích jsou změny pozvolné. Podobné klesání je patrné u větší tabule, kde k němu dochází při menších hodnotách pružnosti, které jsou vyváženy většími rozměry tabule.

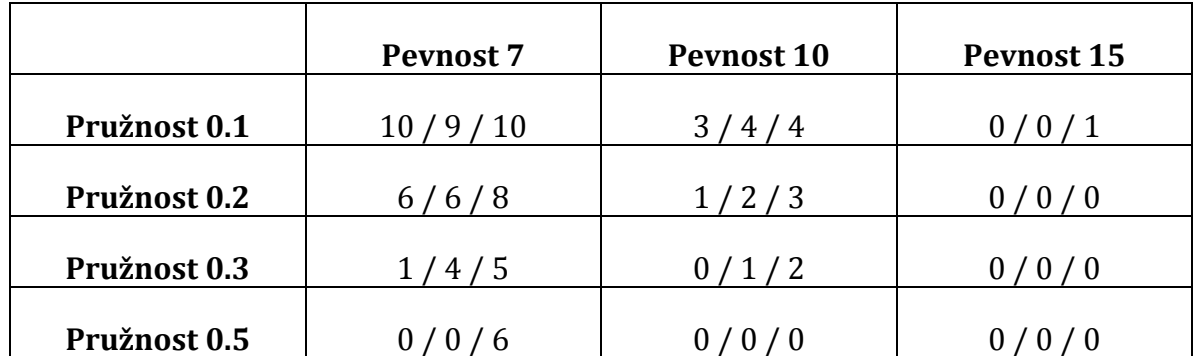

**Tabulka 2 – Výsledky zkoušek pevností, počet případů rozbití skla o šířce a výšce 100cm pro střed/čtvrtinu/okraj tabule**

#### **5.2 Tvorba lomů**

<span id="page-35-0"></span>U lomů jako takových lze kontrolovat především jejich strukturu. Koncentrické lomy se u běžných skel tvarují do soustředných kružnic v několika úrovních v závislosti na síle úderu a jejich pevnosti. V případě, že je síla velmi těsně přes hranici rozbití skla, nemusí se tvořit žádné, nebo jen velmi malý počet lomů, především pak, pokud síla není

nárazová, ale tlaková. V simulaci lze tohoto chování dosáhnout závislostí počtu lomů na přesahu síly přes hranici pevnosti.

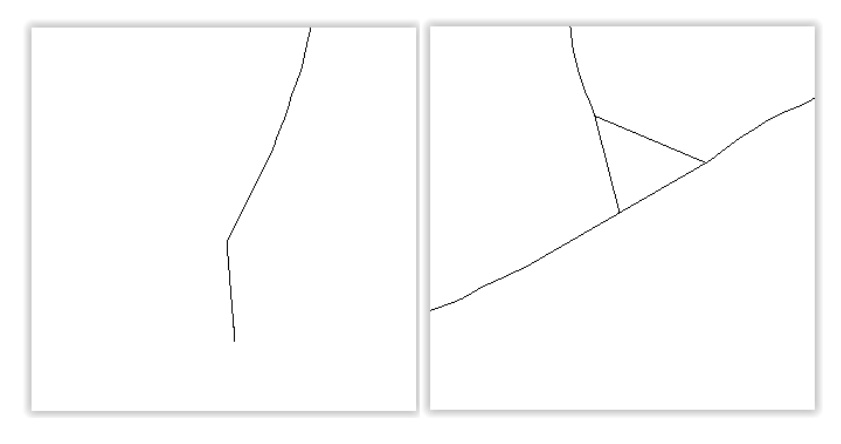

**Obrázek 17 – Výsledné lomy simulace se silou lehce přesahující pevnost skla**

Na obrázku 17 jsou znázorněny případy, kdy byla zadaná síla jen o málo větší než pevnost skla a nedošlo ke vzniku střepů, ale pouze k lomu skla. Zároveň obrázky vyvolávají dojem, že spíše než k běžnému rozbití došlo ke zlomení tabule, způsobeného pozvolným tlakem.

Další příklady na obrázcích 18-20 níže jsou tvořeny různě působící silou. Tyto případy pak reprezentují právě nejčastější případy rozpadu, které lze přímo porovnávat s fotografiemi.

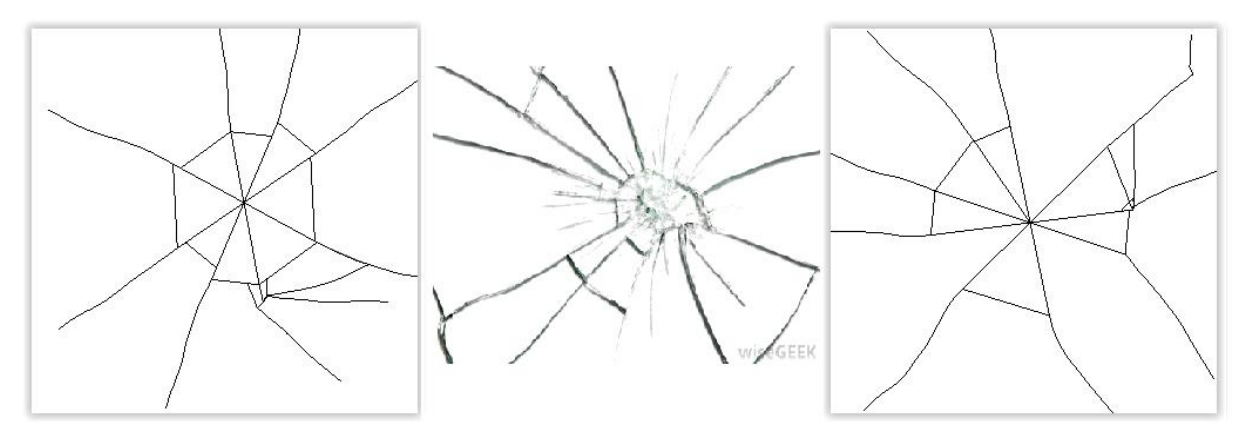

**Obrázek 18 – Výsledné lomy simulace porovnané se skutečným obrázkem rozbití. Obrázky a), c) výsledky simulace, b) převzato: [http://www.wisegeek.com/what-is-a-glass-break-sensor.htm#](http://www.wisegeek.com/what-is-a-glass-break-sensor.htm%23)**

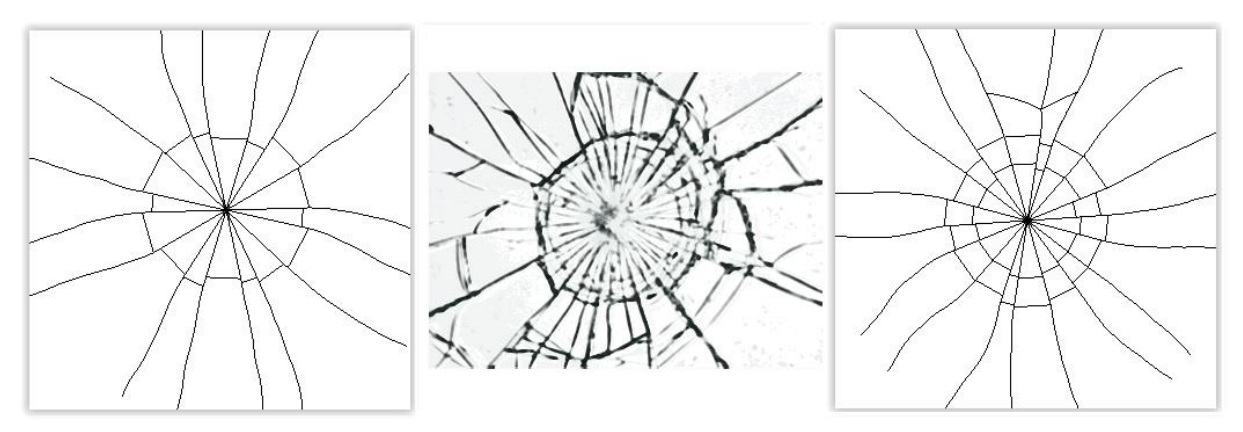

**Obrázek 19 – Výsledné lomy simulace porovnané se skutečným obrázkem rozbití. Obrázky a), c) výsledky simulace, b) převzato: [http://www.wisegeek.com/what-is-a-glass-break-sensor.htm#](http://www.wisegeek.com/what-is-a-glass-break-sensor.htm%23)**

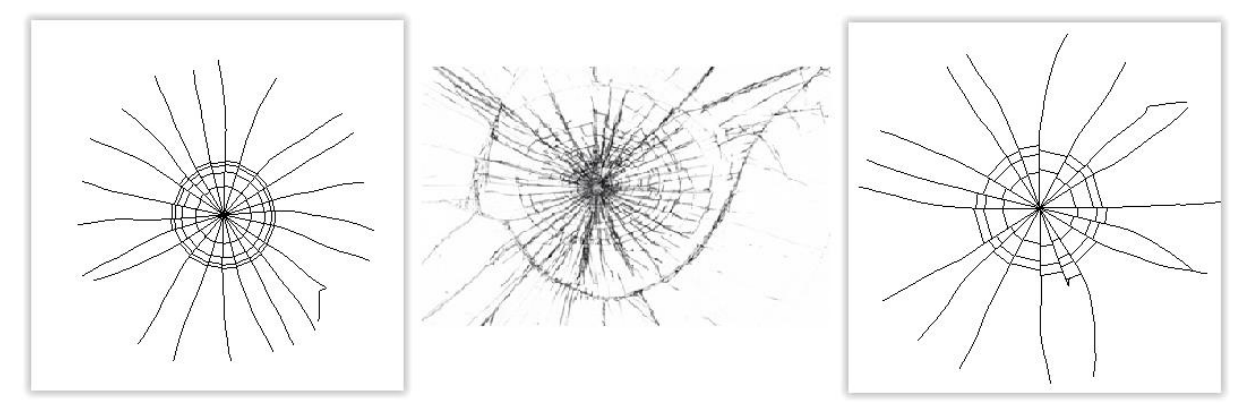

**Obrázek 20 - Výsledné lomy simulace porovnané se skutečným obrázkem rozbití. Obrázky a), c) výsledky simulace, b) převzato: [http://www.interestingfactss.com/](http://www.interestingfactss.com/when-glass-breaks-the-cracks-move-faster-than-3000-miles-per-hour/%23.U-XKcX51H2s)**

Dalším případem je, pokud objekt do skla narazí velmi vysokou rychlostí a síla nárazu tak vysoce přesahuje pevnost tabule. Takového případy nastávají například u prostřelených skel. Kulka, jejíž úsťová rychlost je vyšší než 300 m/s a má velmi malý profil snadno proletí skrz sklo, ale kvůli její vysoké rychlosti tabule absorbuje jen zlomek její energie. Větší část energie, která na sklo působí pak je ohybová, a radiální lomy se nešíří tolik, jako při menších silách.

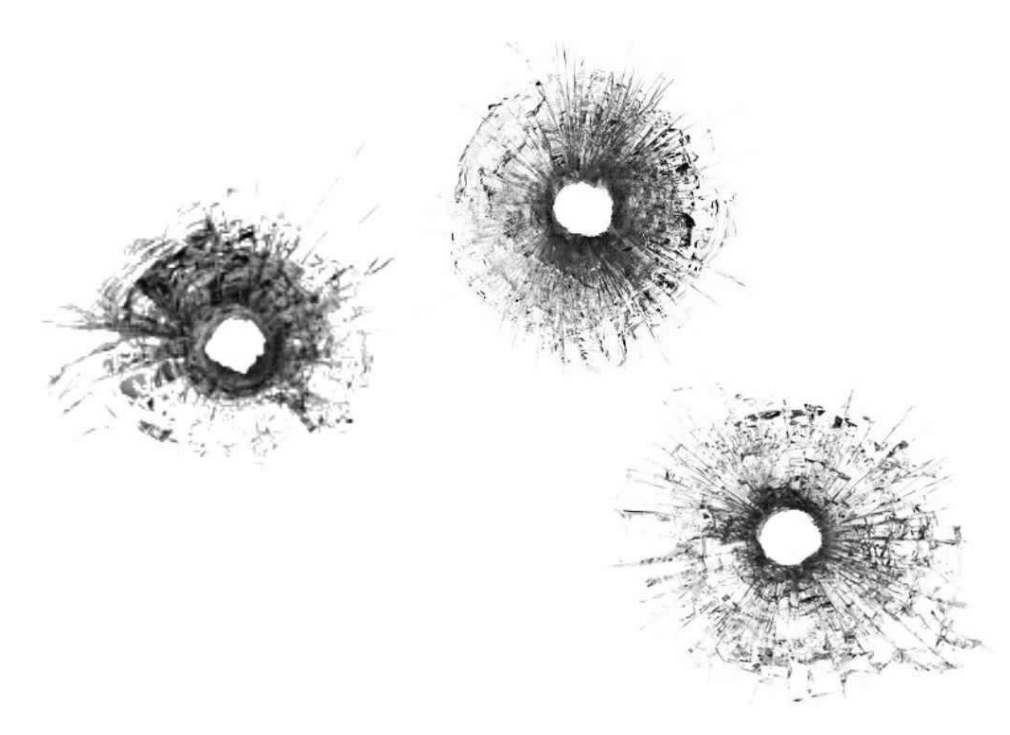

**Obrázek 21 – Skutečné průstřely skleněné tabule kulkou, zdroj: CMStudios [13]**

Pro porovnání následující obrázek 22 je ze simulace, kde působící síla je zleva 35, 40 a 50. Protože je působící síla v aplikaci v jediném bodě a není tak určen minimální otvor průletem objektu, budou se lomy zmenšovat téměř až do jediného bodu při extrémních silách.

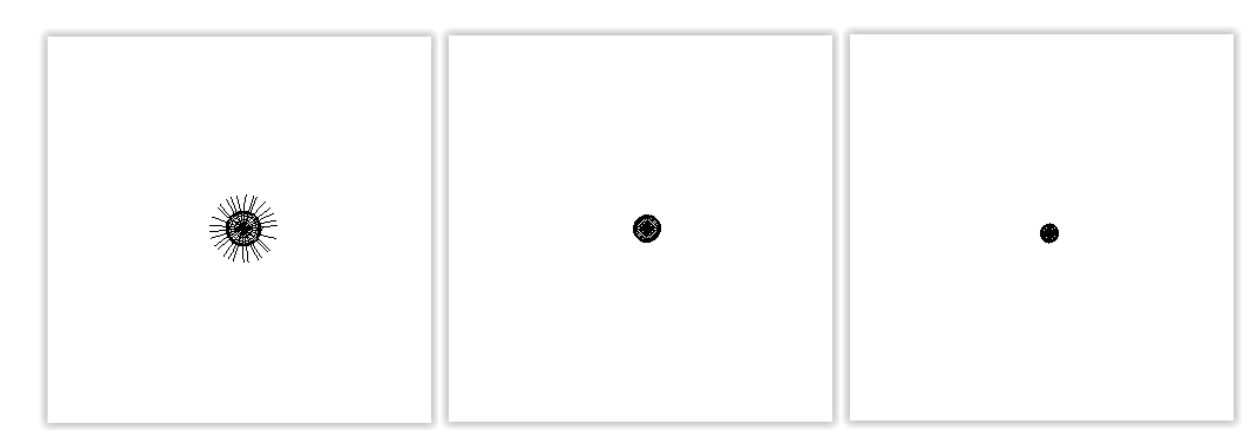

<span id="page-38-0"></span>**Obrázek 22 – Výsledné lomy simulace s velmi vysokou hodnotou rychlosti a síly nárazu do tabule. Působící síly na obrázku a) 35, b) 40, c) 50**

### **5.3 Vliv bublin na radiální lomy**

Dalším důležitým faktorem, který je zahrnut v simulaci pro tvorbu střepů, je vliv bublin na změnu směrů a dělení lomů. Množství bublin lze určit procentuální šancí, která bude testována v každém z bodů, nebo zaznamenáním do textury. Díky načítání bublin

z textury, která je mapována na tabuli, lze přesně specifikovat nejen hustotu bublin, ale i jejich přesný výskyt. V simulaci pak lze pozorovat vliv bublin na přesném místě každého z lomů. Následující ukázky na obrázcích 23-25 zobrazují výsledky, spolu s použitou texturou hustoty bublin napravo. Pro testovací účely je textura bublin mapována pouze v pravé polovině tabule a levá tak zůstává neovlivněna.

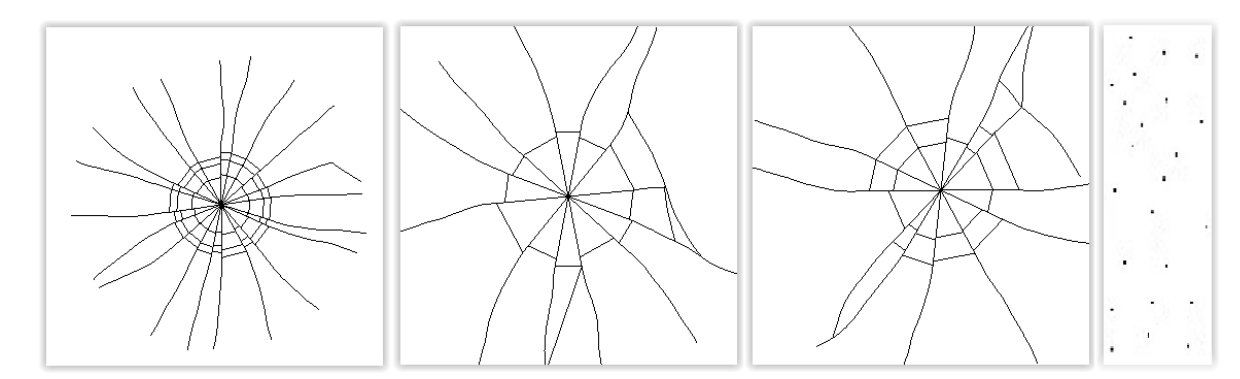

**Obrázek 23 – Výsledné lomy simulace s řídkou texturou výskytu bublin. Obrázky a) ,b) ,c) výsledky rozbití tabule, d) textura hustoty rozmístění bublin**

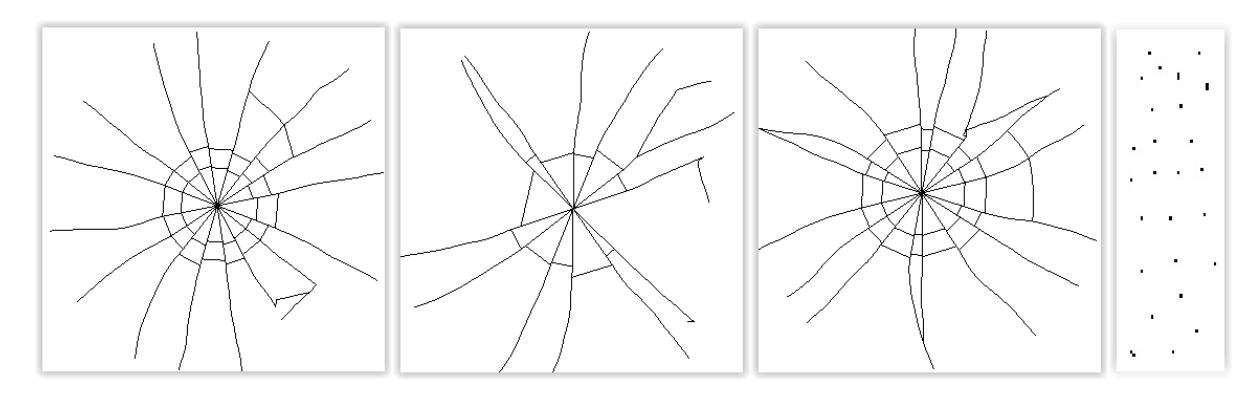

**Obrázek 24 – Výsledné lomy simulace se středně vysokou hustotou výskytu bublin. Obrázky a) ,b) ,c) výsledky rozbití tabule, d) textura hustoty rozmístění bublin**

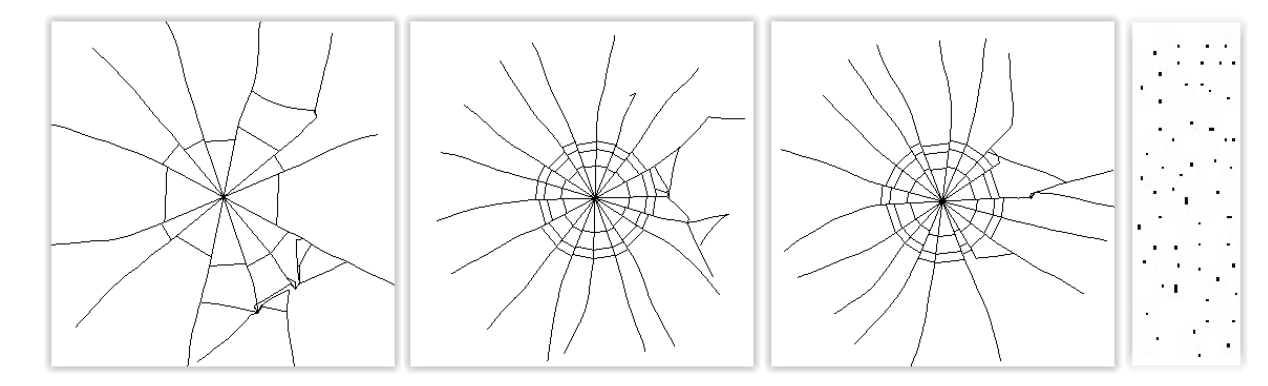

**Obrázek 25 – Výsledné lomy simulace s vysokou hustotou výskytu bublin. Obrázky a) ,b) ,c) výsledky rozbití tabule, d) textura hustoty rozmístění bublin**

Na obrázku 25 je patrné, že vzduchovými bublinami je ovlivněna více než polovina lomů a některé i vícekrát. Lomy jsou především v prvním ze tří pokusů hodně deformované a příliš neodpovídají skutečnosti. Hustota bublin je zde příliš vysoká. V prvním případě na obrázku 23 naopak došlo k ovlivnění vždy jen v několika málo případech a většina lomů zůstává neovlivněna. Tento případ odpovídá přibližně případům, kde ale dochází pouze k malému rozpadu skla, jak je vidět na obrázcích 4 a 8. Obrázek 24, kde je hustota bublin středně vysoká tak vystihuje fotografie rozpadů nejlépe.

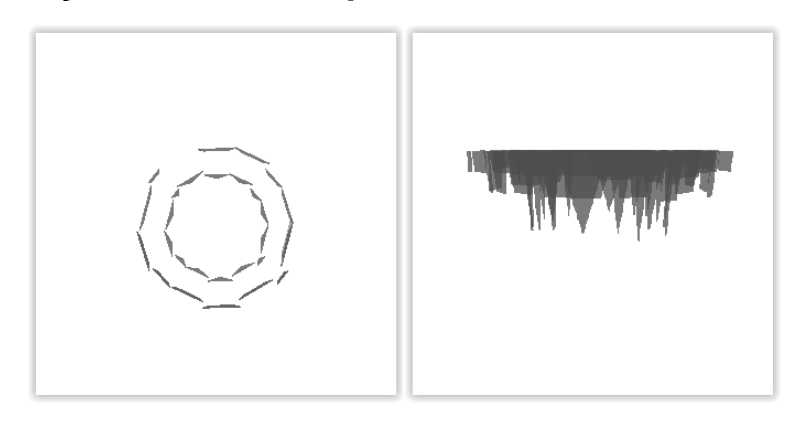

#### <span id="page-40-0"></span>**5.4 Pohyb a iterace střepů**

**Obrázek 26 – Iterace střepů s rovnoměrným rozdělením na dopředné a rotační síly. Obrázek a) čelní pohled, b) boční pohled**

Pohyb je porovnáván především s videem od The Discovery Slow Down [12], kde v případě nezpevněného skla je tvorba střepů velmi podobná výsledkům simulace Ukázka z videa je na obrázku 7. Cílem bylo dosažení dvou rozpoznatelných jevů. Větší rotace vnějších a vyšší rychlost vnitřních střepů. Na obrázku 26 je zobrazen rovnoměrný pohyb, zatímco na obrázku 27 jsou síly pohybu poměrně rozděleny, kapitola 2.6. V levé části obrázku 27 je dobře viditelná rychlejší rotace vnějších střepů, které jsou otočeny o 90°, zatímco vnitřní přibližně o 45°. Naproti tomu v pravé části je na bočním pohledu patrný větší posun vnitřních střepin.

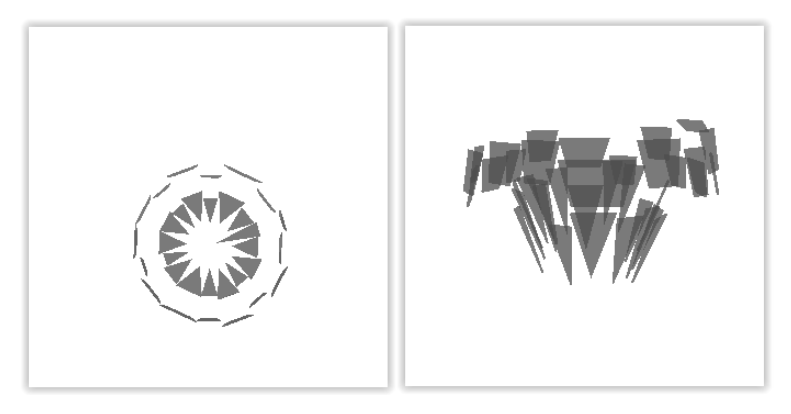

**Obrázek 27 – Iterace střepů s rozdělením sil na dopředné a rotační složky poměrně podle vzdálenosti střepů od místa úderu. Obrázek a) čelní pohled, b) boční pohled**

V případě, že jsou implementovány kolizní modely a síly působící v jednotlivých bodech, budou se střepy po dopadu hromadit. V takovém případě lze i ošetřit vzájemné působení střepů, kde každý bod, který se ocitne v kolizi, změní svou sílu a směr pohybu.

# <span id="page-41-0"></span>*5.5 Vizualizace*

Pro vizualizaci jsou důležitá dvě hlediska. Správné zobrazení ve 3D a optické jevy odrazu a lomu světla. V prostorovém zobrazení lze díky posunutí bodů v druhé ploše tabule dosáhnou nepravidelnosti lomů.

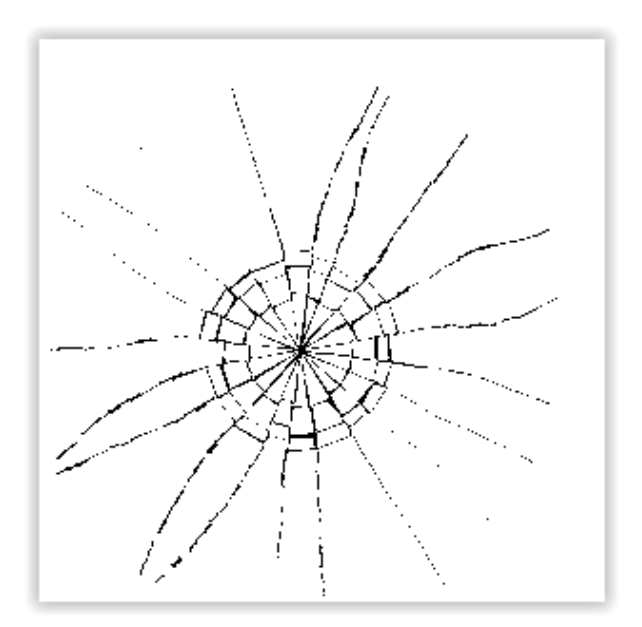

**Obrázek 28 – Vizualizace nepravidelnosti lomů v prostoru**

Druhým jevem je lom světla. Počítán je na shaderech. Ve vertex shaderu jsou spočítány pohledové vektory od polohy pozorovatele a po interpolaci do fragment shaderu jsou mapovány textury. Pro test byl použit skybox s pravidelnými čtverci.

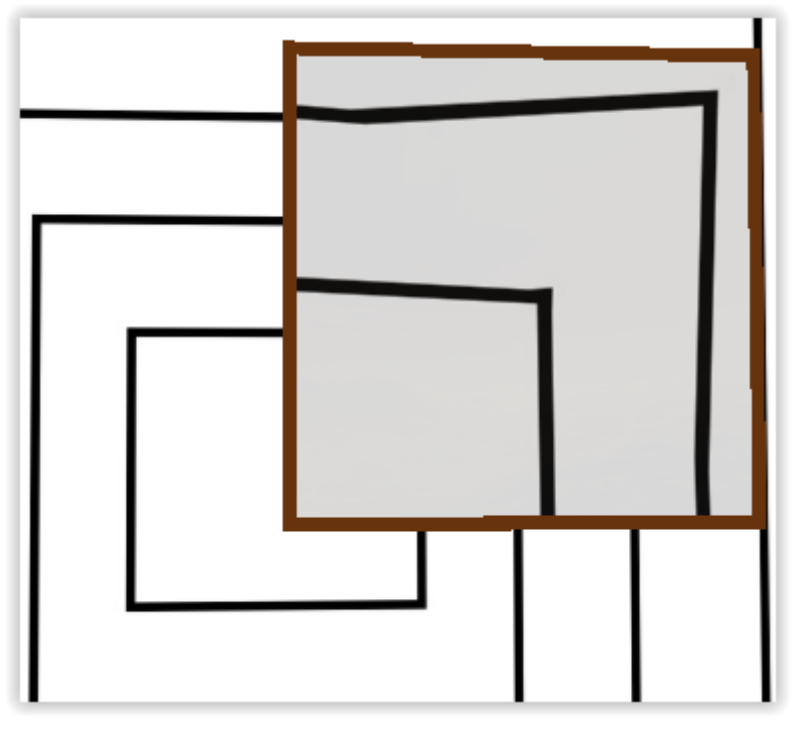

**Obrázek 29 – Vizualizace lomu světla na ploše skleněné tabule**

### <span id="page-43-0"></span>**6 ZÁVĚR**

Práce se zabývá simulací tvorby lomů a trhlin ve skleněné tabuli při působení síly v normálovém směru. Je modelován vznik střepin a rozpad tabule včetně následného pohybu střepů v prostoru. V první části práce jsou shrnuty známé poznatky o skle, které slouží jako východisko pro návrh simulace. Jsou popsány základní mechanické vlastnosti, složení a výrobní postupy samotného skla důležité pro poznání chování skla, které bylo nezbytné zahrnout do simulace. Zároveň jsou popsány poznatky o vzniku trhlin a tříštění skla formulované na základě reálných pozorování a testů, které byly využity pro zpětnou rekonstrukci jevu. Jsou uvedeny i základní optické vlastnosti skla důležité pro výslednou vizualizaci.

Druhá část se zabývá rozborem všech poznaných principů a jejich využití při návrhu metod simulace a vizualizace. Byly definovány parametry umožňující návrh univerzálního algoritmu použitelného na více typů skel, rozdělení lomů a způsob jejich šíření. Do výpočtu byla zahrnuta počáteční energie působící na tabuli, pružnost skla a jeho velikost a výskyt mikro bublin majících vliv na způsob šíření trhlin. Jednotlivé principy jsou zde dekomponovány na kroky, jež slouží pro vytvoření algoritmu působení sil, praskání skla, vyhledání a vytvoření střepin. Popis pohybu střepin vychází z pozorování videí a je dekomponován na impulz přímého pohybu, rotace a gravitační síly. Vizualizace skla je provedena podle Fresnelových vzorců, které jsou závislé na indexu lomu světla a pracují s odrazovou i lomovou složkou světla.

Ve třetí a čtvrté části jsou popsány způsoby implementace a jednotlivé technologie, které byli použity pro vývoj aplikace. V návrhu algoritmů byl výpočet simulace a zobrazení rozdělen na výkon centrálního procesoru a procesoru grafické karty. Výpočet trhlin a vznik střepů je vypočítáván na CPU, zatímco zobrazení včetně implementace optických jevů je řešeno na GPU.

V poslední části je testována a vyhodnocena výsledná aplikace implementující navržené algoritmy. Veškeré postupy, které byly v simulaci implementovány, jsou hodnoceny především po vizuální stránce porovnáváním se skutečnými rozpady skel. Testovány byly vlivy síly na tvorbu prasklin a šíření lomů pro různé tloušťky a pružnosti skla, vliv

výskytu bublin a pohyb střepů. Chování odpovídalo praskání běžného nezpevněného skla.

Výsledná simulace je funkčním prototypem, nezahrnuje však ani zdaleka všechny možnosti typů skla, se kterými se lze setkat. V dnešní době existují různá bezpečností skla, která jsou zpevňována, rozpadají se cíleně na drobné střepiny, nebo naopak jsou chráněny fólií, která rozpadu zamezuje. Žádná z těchto možností není prozkoumána a může být cílem dalšího rozšíření. Další významnou částí, od které je práce abstrahována, je vzájemné ovlivnění střepin při rozpadu skleněné tabule.

V dalším výzkumu je vhodné se zaměřit na modelování fyzikálních jevů při pohybu střepin po rozpadu skla. Pro tyto výpočty v reálném čase by bylo opět možné využít speciálního hardware na grafické kartě, případně knihovny pro fyzikální simulaci.

# <span id="page-45-0"></span>**7 SEZNAM ZDROJŮ**

<span id="page-45-1"></span>[1] CARLSON Jesper, ENETOFT Daniel, FJELDSTAD Anders and GARDEBROG Kristofer. Splitter, Simulating the Breaking of Glass in Real Time [online]. Linkoping University 2005-03-13, [cit. 2014- 07-21]. Dostupné z: <http://gamla.fjeldstad.se/files/splitter.pdf>

[2] MILDRED E. Hedberg. US Army Manual, Field Manual 19-20 – Investigative Process [online]. 1985-11-25, [cit. 2014-07-21]. Dostupné z: [http://library.enlisted.info/field-manuals/series-](http://library.enlisted.info/field-manuals/series-2/FM19_20/CH10.PDF)[2/FM19\\_20/CH10.PDF](http://library.enlisted.info/field-manuals/series-2/FM19_20/CH10.PDF)

[3] Převzatá evropská norma ČSN EN 356 [online]. [cit. 2014-08-08] Dostupné z: <http://kb.glassacademy.cz/csn-en-356>

[4] Diskusní fóra s tématy vlivu rychlosti na rozbité sklo: [online] [cit. 2014-08-09] [http://www.physicsforums.com/showthread.php?t=542844,](http://www.physicsforums.com/showthread.php?t=542844) [https://answers.yahoo.com/question/index?qid=20100818091957AAtNd8z,](https://answers.yahoo.com/question/index?qid=20100818091957AAtNd8z) http://wiki.answers.com/0/Why does a stone shatter glass while a bullet makes a neat hole

[5] FORMÁNEK Josef, Podklady k principu měření akustických projevů [online]. [cit. 2014-08-09] Dostupné z: <http://home.zcu.cz/~formanek/mmvyuka/Data/ivk-mt-soubory/21-F.pdf>

[6] Wikipedie: Otevřená encyklopedie: Sklo [online]. [cit. 2014-08-24]. Dostupné z: <http://cs.wikipedia.org/wiki/Sklo>

[7] Wikipedie: Otevřená encyklopedie: Výroba skla [online]. [cit. 2014-08-24] Dostupné z: [http://cs.wikipedia.org/wiki/Výroba\\_skla](http://cs.wikipedia.org/wiki/Výroba_skla)

[8] TÝČ Ladislav. Vyhledávání konvexí obálky [online]. [cit. 2014-08-24] Dostupné z: <https://cent.felk.cvut.cz/courses/GPU/archives/2013-2014/W/prj/tycladis/report/report.pdf> [cit. 2015-03-30] přesunuto na:

https://cent.felk.cvut.cz/courses/GPU/archives/2013-2014/W/tycladis/report/report.pdf

[9] Wikipedie: Otevřená encyklopedie: Refractive index [online]. [cit. 2015-03-27] Dostupné z: [http://en.wikipedia.org/wiki/Refractive\\_index#Typical\\_values](http://en.wikipedia.org/wiki/Refractive_index#Typical_values)

[10] physlink.com: Physics & Astronomy News [online]. [cit. 2015-03-26] Dostupné z: <http://www.physlink.com/news/111903Supersoniccracks.cfm>

[11] UltraSlo, Slow motion Breaking Glass! What you don't see. Youtube [online] zveřejněno 2013- 04-29. [cit. 2015-03-28] Dostupné z: [https://www.youtube.com/watch?v=sHk\\_69C90rU](https://www.youtube.com/watch?v=sHk_69C90rU)

[12] The Discovery Slow Down. Shattered Glass in Stunning SLOW MOTION!. YouTube [online] zveřejněno 2013-12-17. [cit. 2015-03-28] Dostupné z: <https://www.youtube.com/watch?v=kXNA6zAf8uw>

[13] CMStudios. Green Screen Bullet Holes Glass. YouTube [online] zveřejněno 2012-06-18. [cit. 2015-04-02] Dostupné z: <https://www.youtube.com/watch?v=OUEQJTaNMLs>

[14] MOUNT Dave. Lecture 3: More Convex Hull Algorithms [online]. [cit. 2015-04-12] Dostupné z: http://www.cs.wustl.edu/~pless/506/l3.html

[15] Fyzikální ústav UK: Učební text k přednášce UFY102 [online]. [cit. 2015-04-12] Dostupné z: http://fu.mff.cuni.cz/biomolecules/media/files/courses/Fresnelovy\_vzorce\_I.pdf

[16] Wikipedie: Otevřená encyklopedie: Weibollovo rozdělení [online. [cit. 2015-04-17] Dostupné z: [http://en.wikipedia.org/wiki/Weibull\\_distribution](http://en.wikipedia.org/wiki/Weibull_distribution)

[17]Wikipedie: Otevřená encyklopedie: Fresnel equations [online]. [cit. 2015-04-19] Dostupné z: [http://en.wikipedia.org/wiki/Fresnel\\_equations](http://en.wikipedia.org/wiki/Fresnel_equations)

[18] Oracle: Java SE [online]. [cit. 2015-04-27] Dostupné z: http://www.oracle.com/technetwork/java/javase/overview/index.html [19] Jogamp: Java binding for OpenGL api [online]. [cit. 2015-04-27] Dostupné z: http://jogamp.org/jogl/www/

[20] VANDENBERGHE Nicolas, VERMOREL Romain, VILLERMAUX Emmanuel. Star shaped crack pattern of broken windows [online]. [cit. 2015-04-27] Dostupné z: https://hal.archivesouvertes.fr/hal-00857239/document

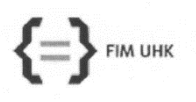

#### UNIVERZITA HRADEC KRÁLOVÉ

Fakulta informatiky a managementu Rokitanského 62, 500 03 Hradec Králové, tel: 493 331 111, fax: 493 332 235

#### Zadání k závěrečné práci

Jméno a příjmení studenta:

David Horáček

Obor studia: Jméno a příjmení vedoucího práce:

Aplikovaná informatika Bruno Ježek

Název práce: Modelování fyzikálního chování v počítačové grafice

Název práce v AJ: Modeling the physical behavior in computer graphics

Podtitul práce: Modelování rozbití skleněných objektů

Podtitul práce v AJ: Modeling of breaking glass objects

Cíl práce: Prozkoumat možnosti modelování rozbití skleněných předmětů se zaměřením na vznik prasklin a rozpad skleněné tabule.

Osnova práce:

1) Prozkoumat problematiku modelování a rozbití skleněných objektů, shrnout dostupné literární zdroje a softwarové aplikace

2) Shrnout fyzikální principy chování skla a určit úroveň použitelnou pro modelování

3) Navrhnout a implementovat vhodnou reprezentaci pro modelování

4) Navrhnout a implementovat metodu vzniku prasklin a rozpadu skleněné tabule a výsledek vizualizovat

5) Navrhnout a implementovat vhodnou scénu a provést testování

6) Zhodnotit dosažené výsledky

Projednáno dne: 73, 10, 2014

Podpis studenta /bra/w/

Podpis vedoucího práce